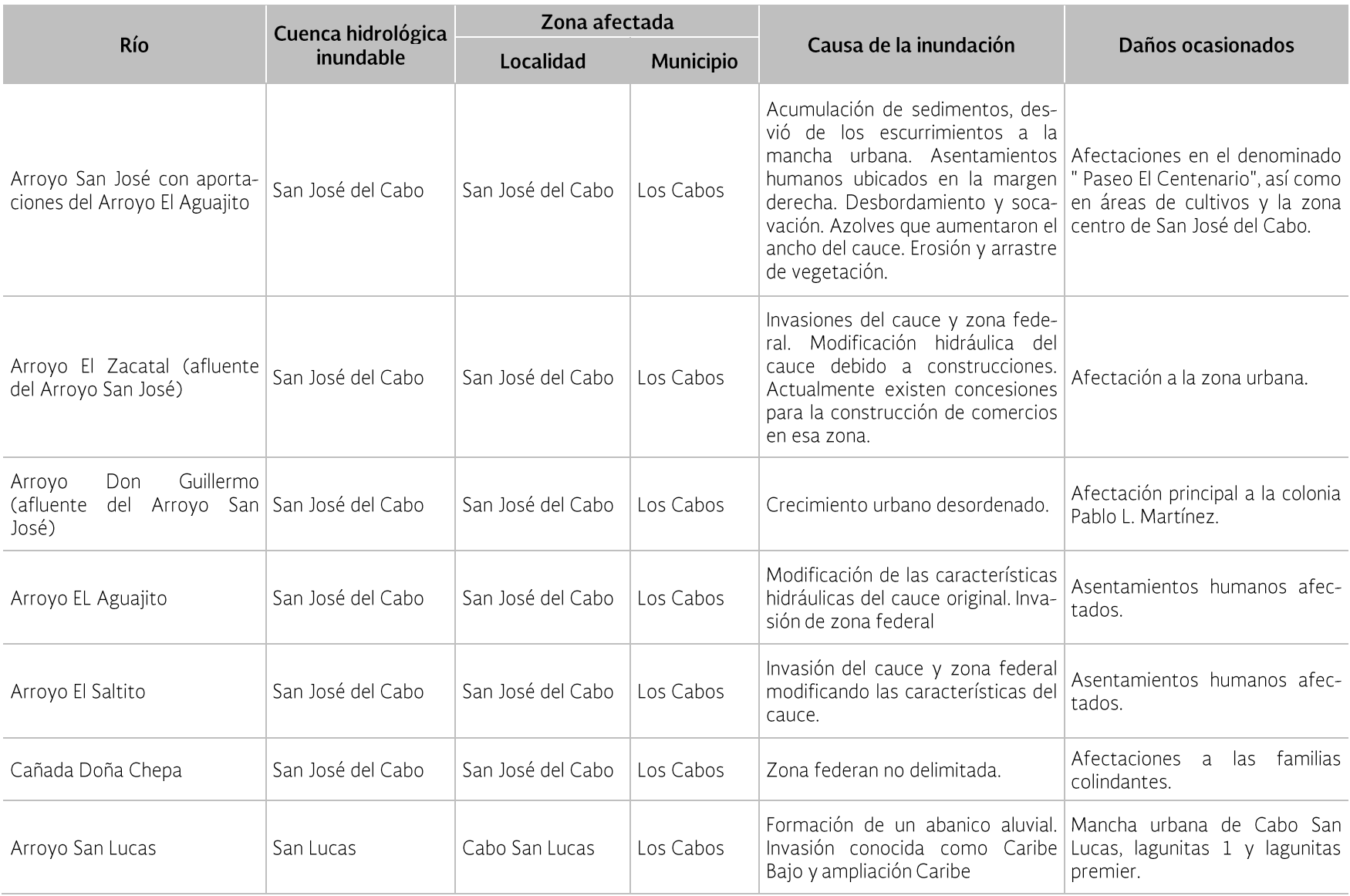

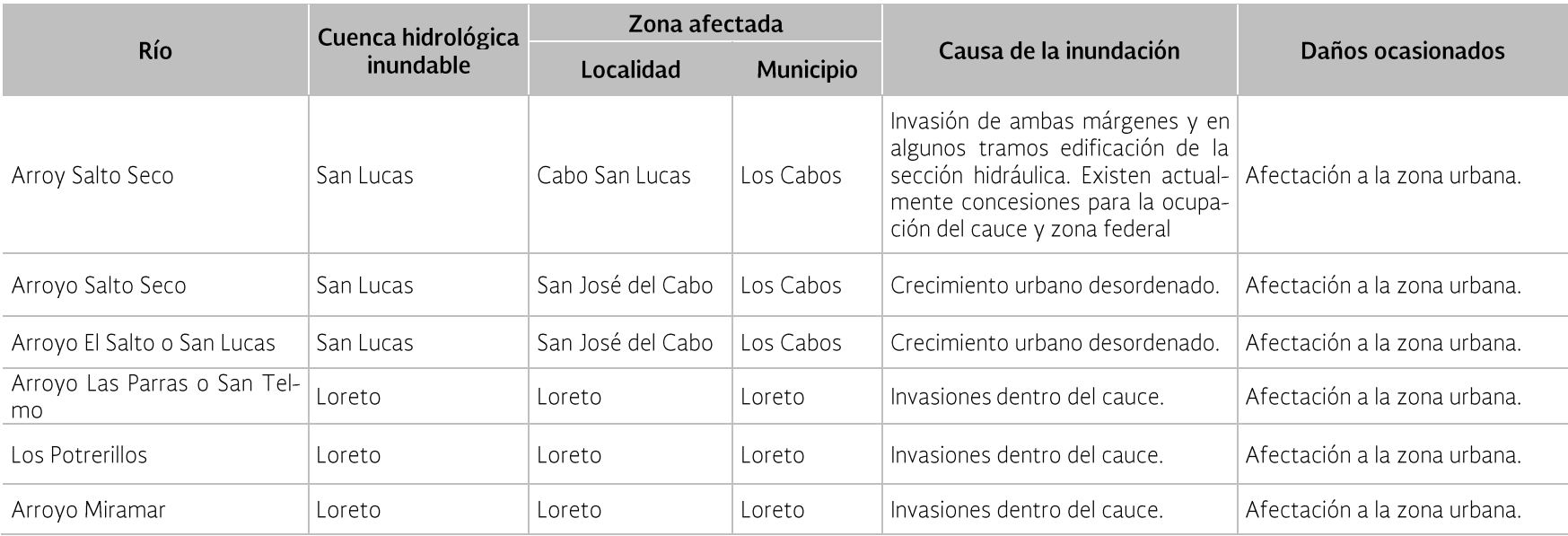

Fuente: Elaborada con información del Compendio del OCPBC, CONAGUA (2011).

### 3.6 Obras de protección contra inundaciones y acciones no estructurales existentes

Con base en lo reportado en el Inventario Nacional de Obras de Protección contra inundaciones en cauces naturales (SEMAR-NAT, 2008), la RHA PBC tiene un total de 87 obras de protección contra inundaciones,

distribuidas como se muestra en la Tabla 3.25 y Figura 3.24. El inventario tiene registradas obras que se reportaron construidas desde 1802 y hasta 2008. A continuación se presentan descripciones generales de las obras por Estado y municipio.

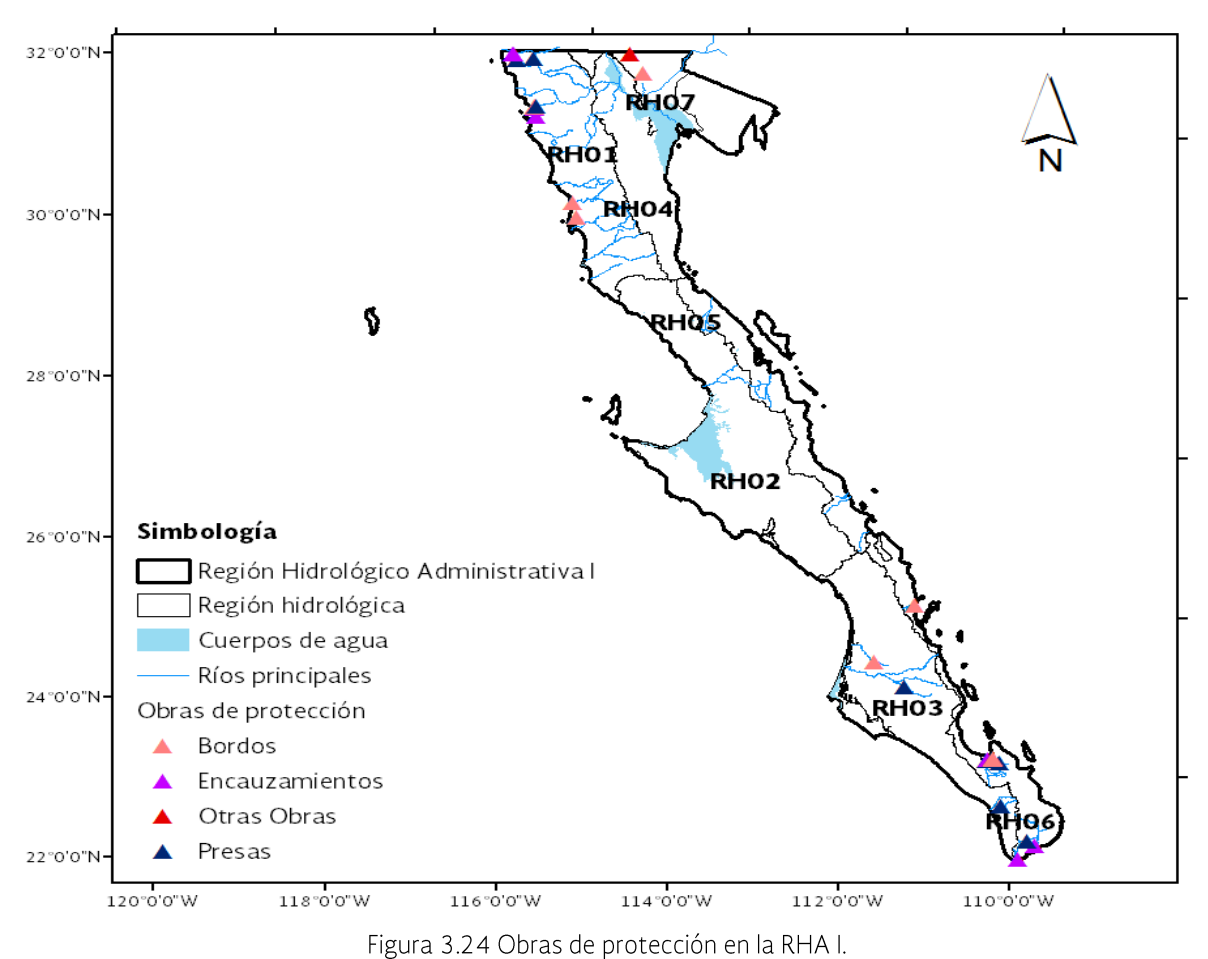

Fuente: SEMARNAT (2008).

Tabla 3.25 Número de obras de protección contra inundaciones en la RHA I.

| Tipo de obra                  | Número de obras |  |  |
|-------------------------------|-----------------|--|--|
| Presas de control de avenidas | 26              |  |  |
| <b>Bordos</b>                 | 49              |  |  |
| Encauzamientos                |                 |  |  |
| Otras                         |                 |  |  |
| Total                         | 87              |  |  |

Fuente: SEMARNAT (2008).

## Estado de Baja California

Municipio de Ensenada

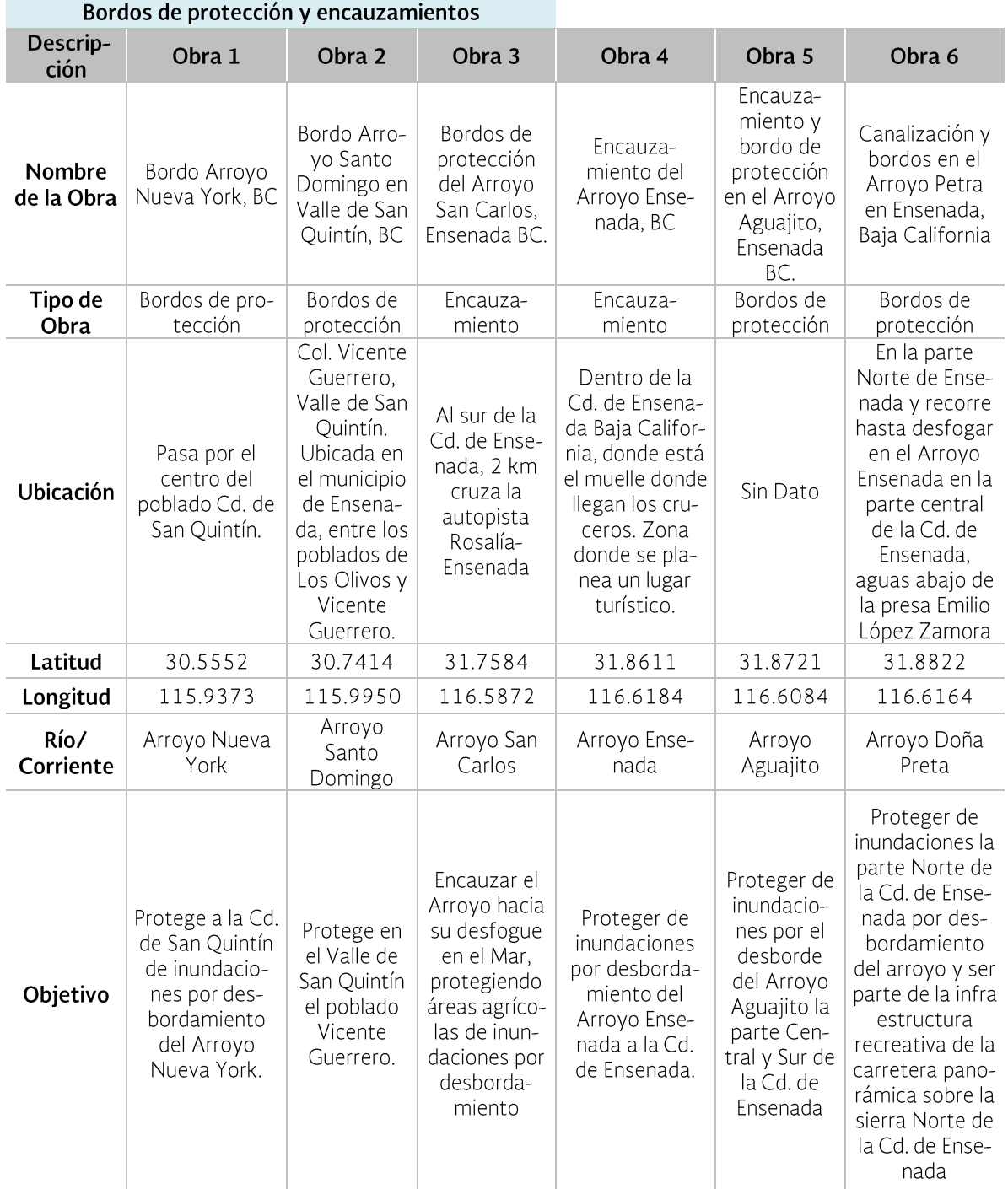

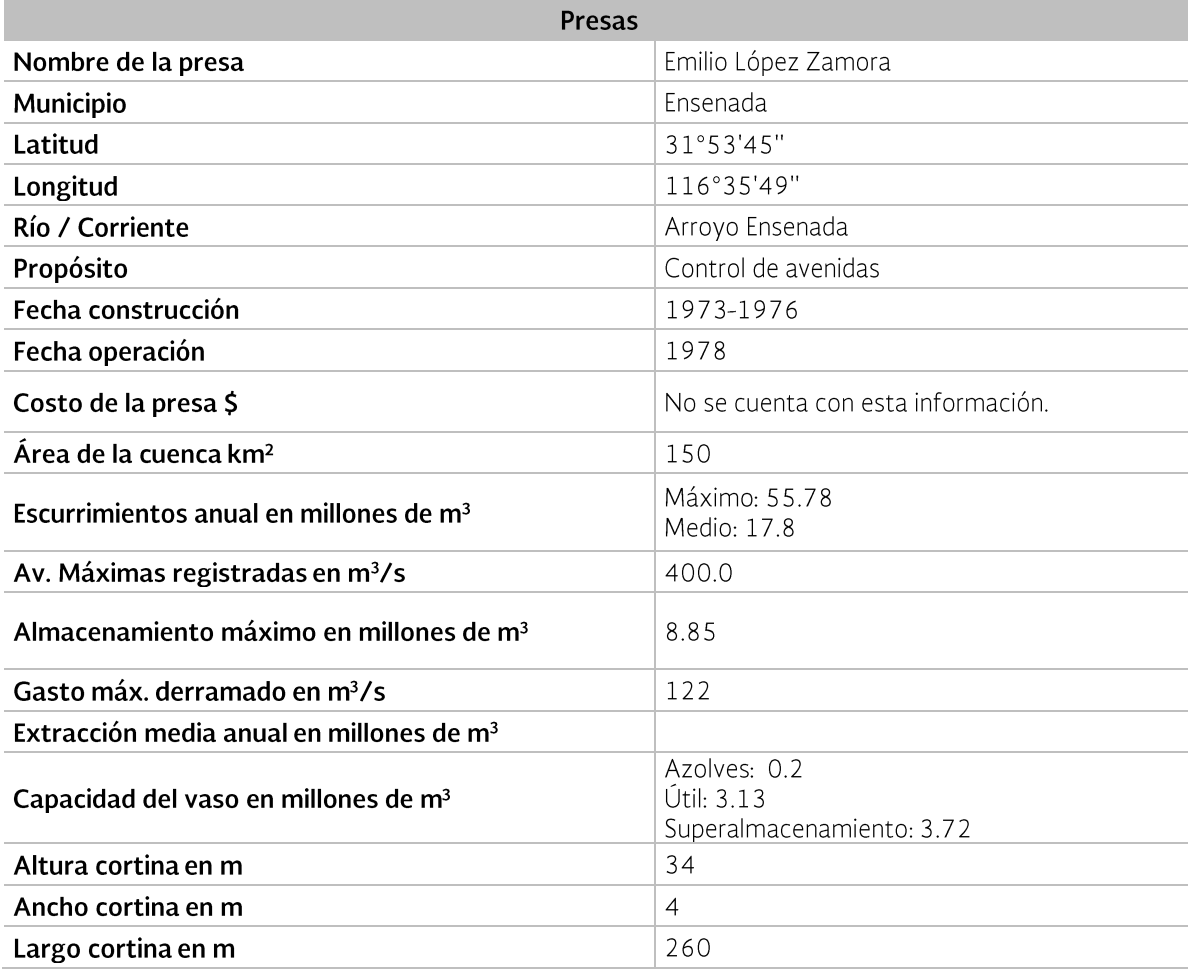

## Municipio de Mexicali

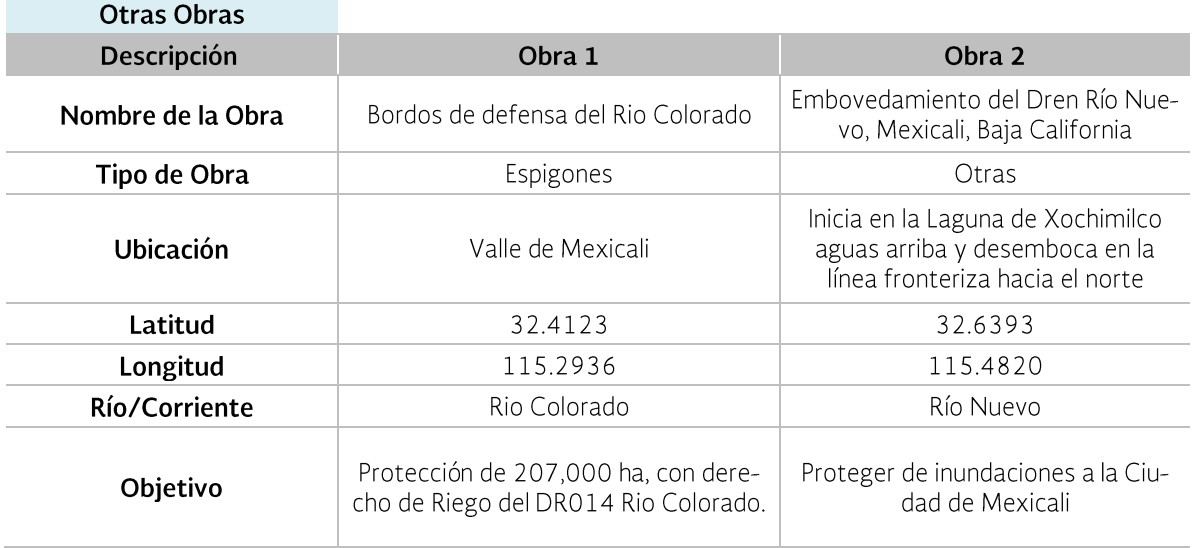

# Municipio de Tijuana

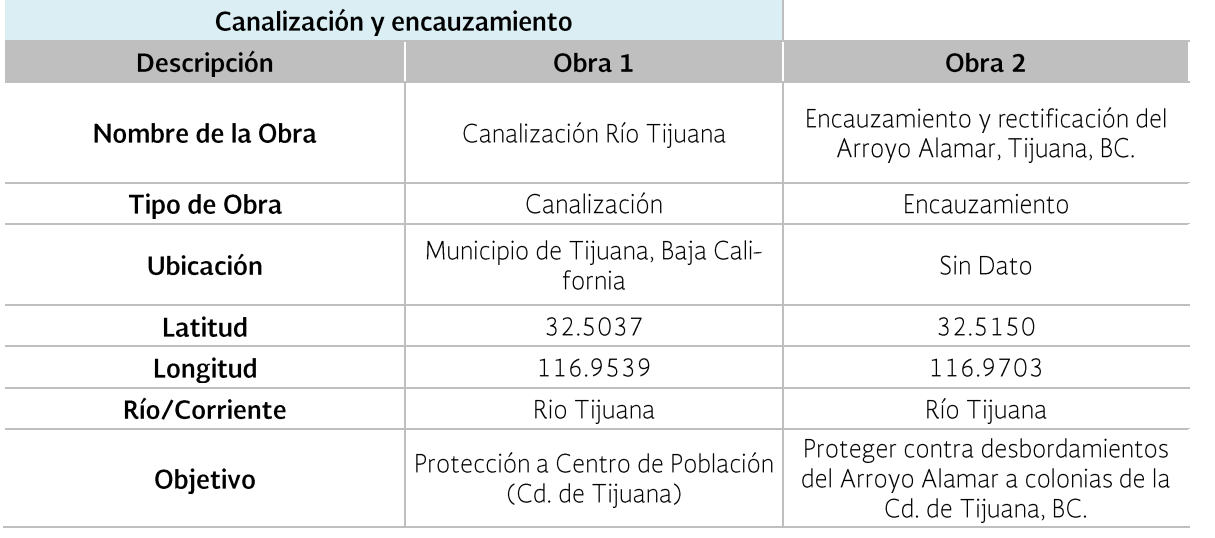

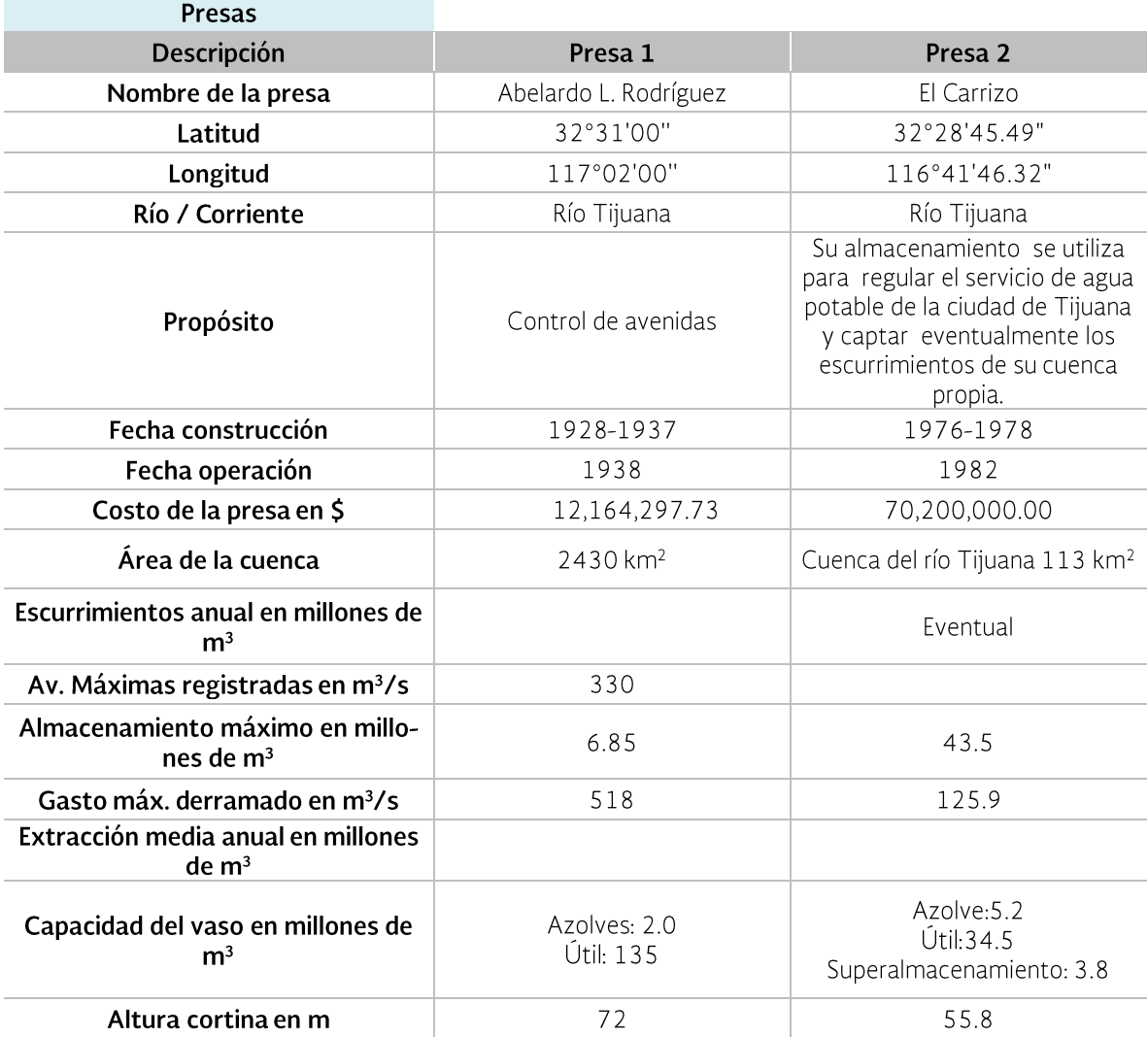

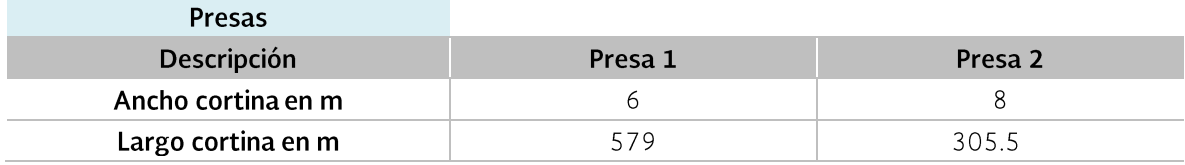

## Estado de Baja California Sur

Municipio de Comondú

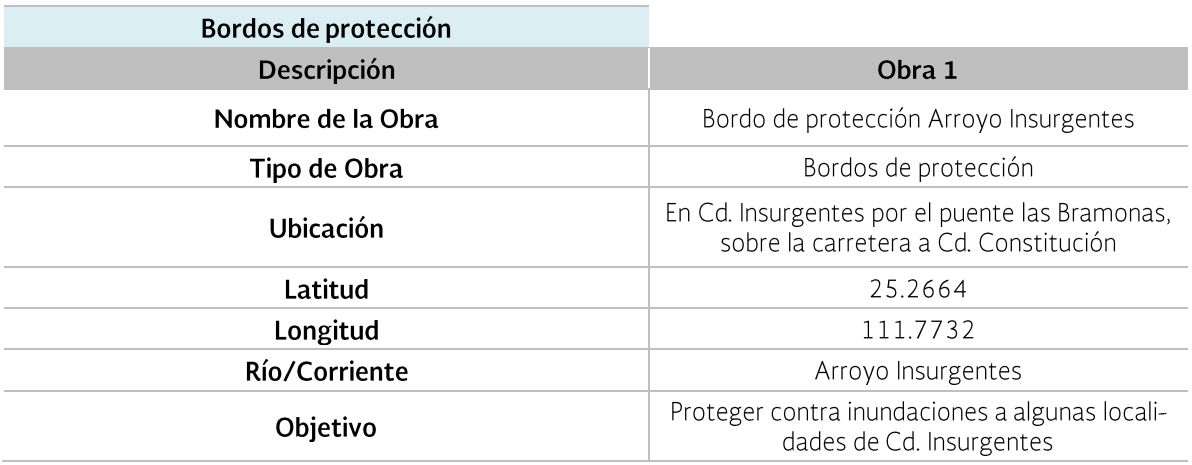

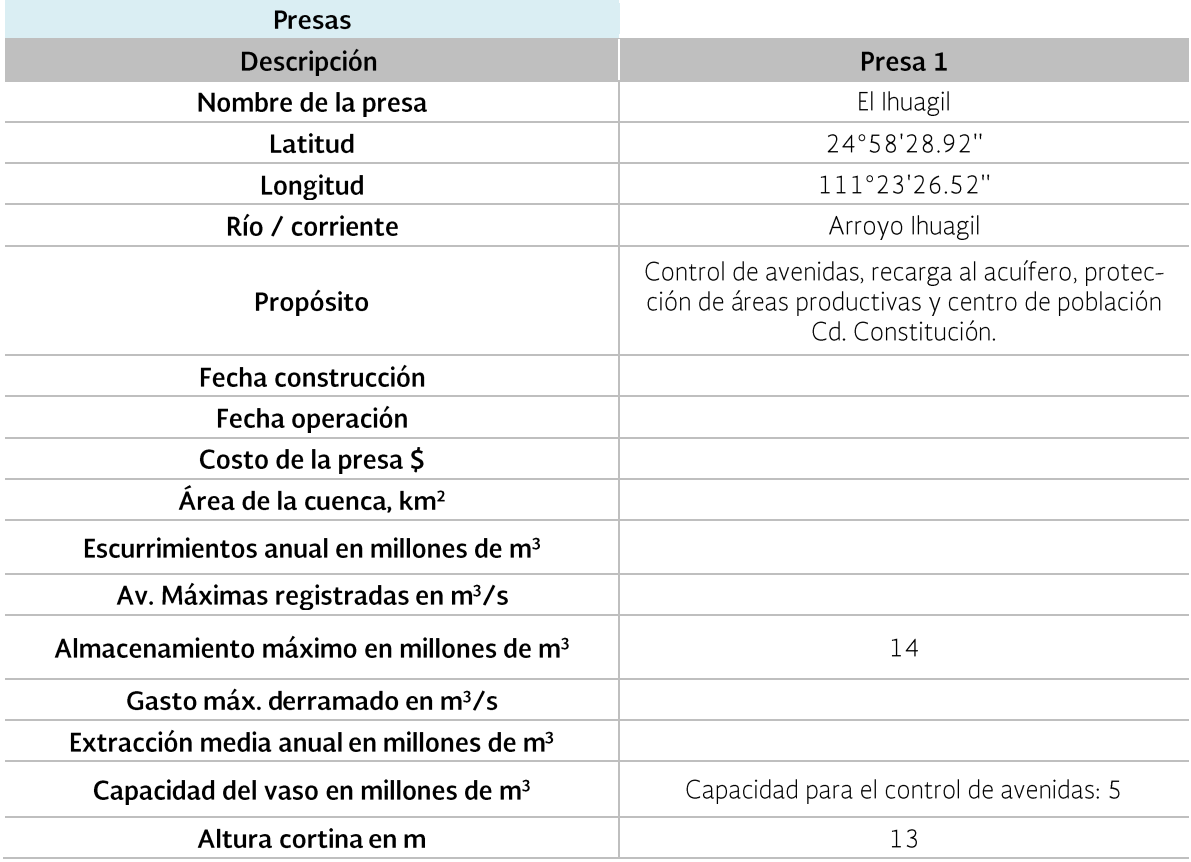

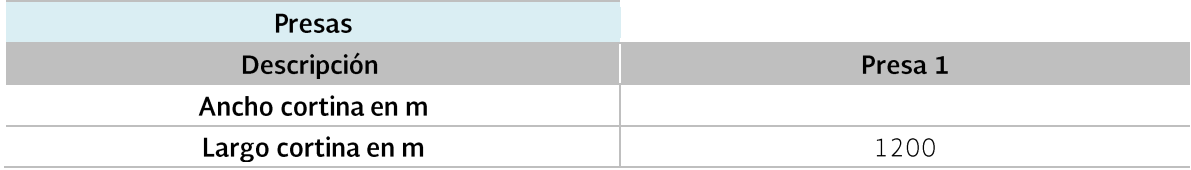

## Municipio de La Paz

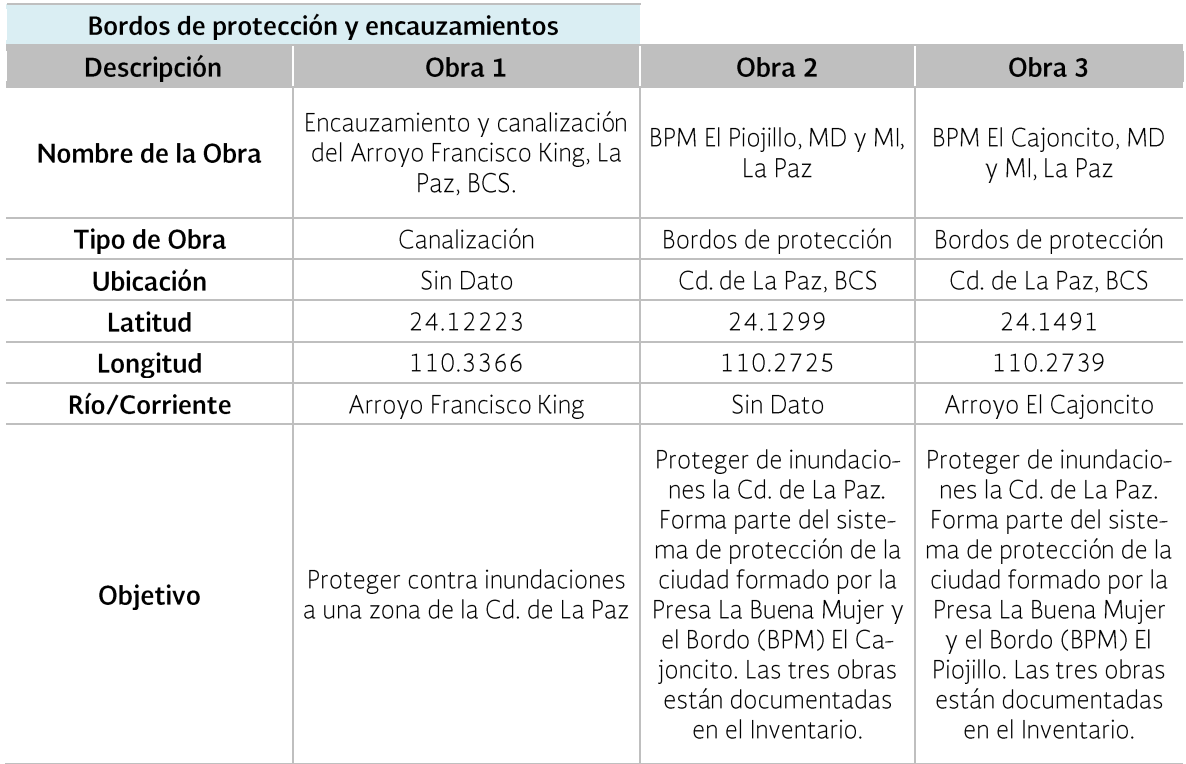

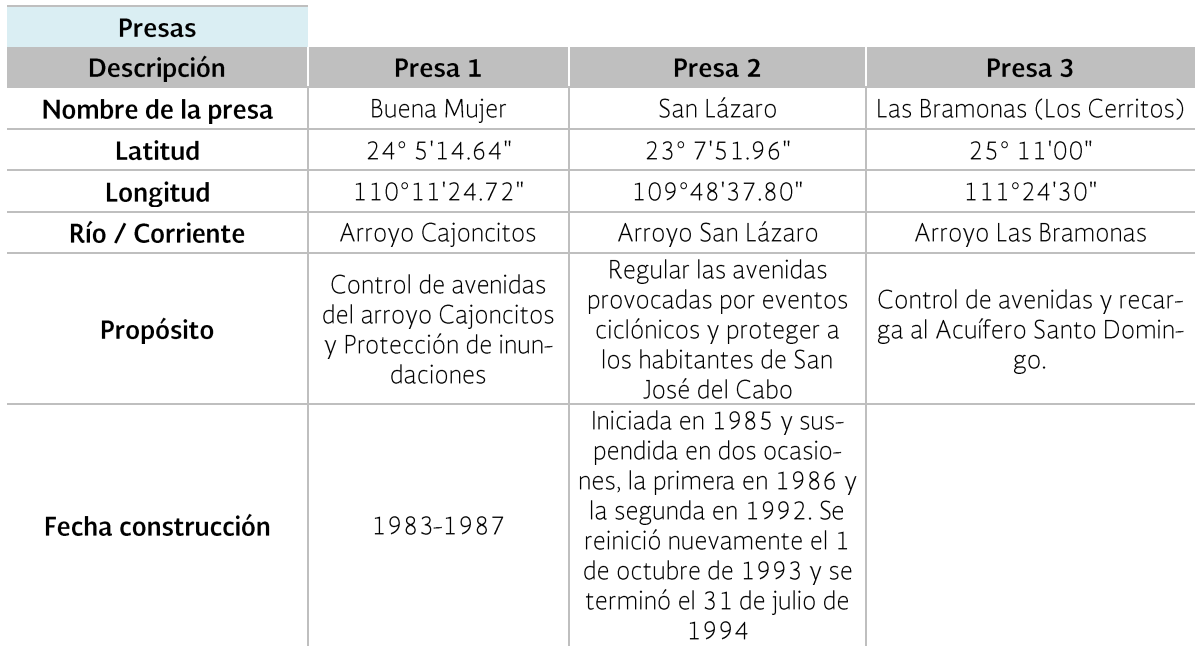

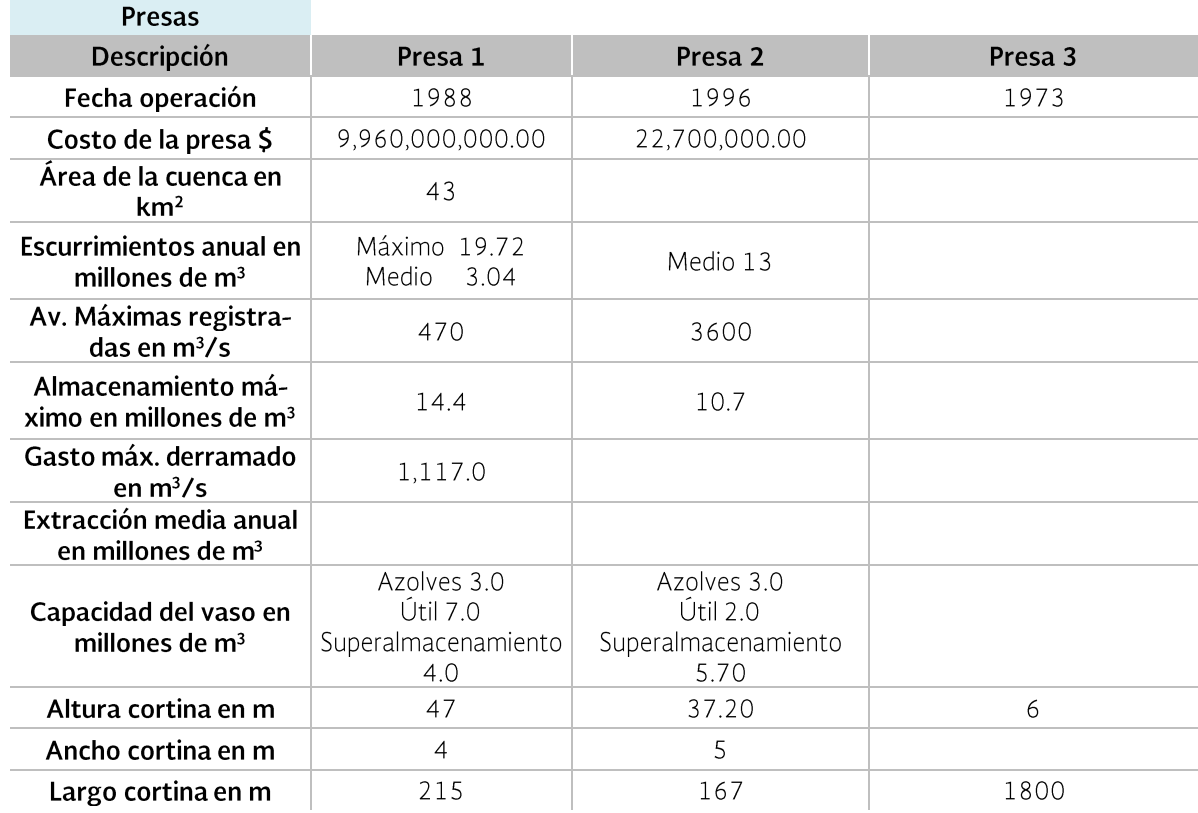

## Municipio de Loreto

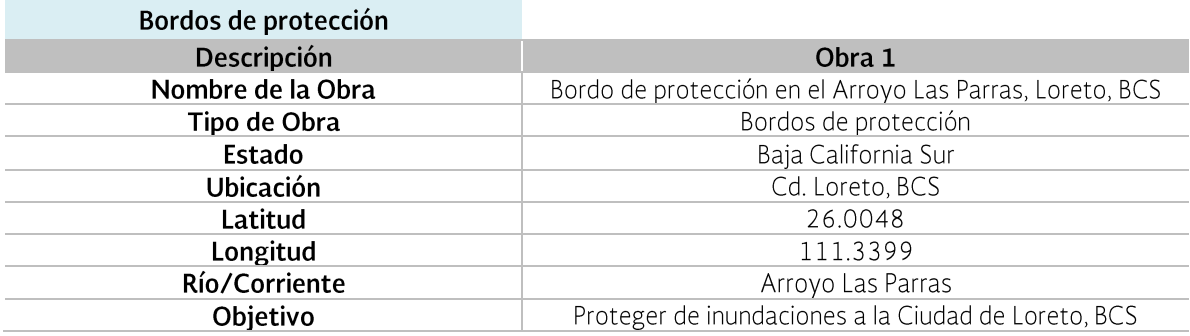

## Municipio de Los Cabos

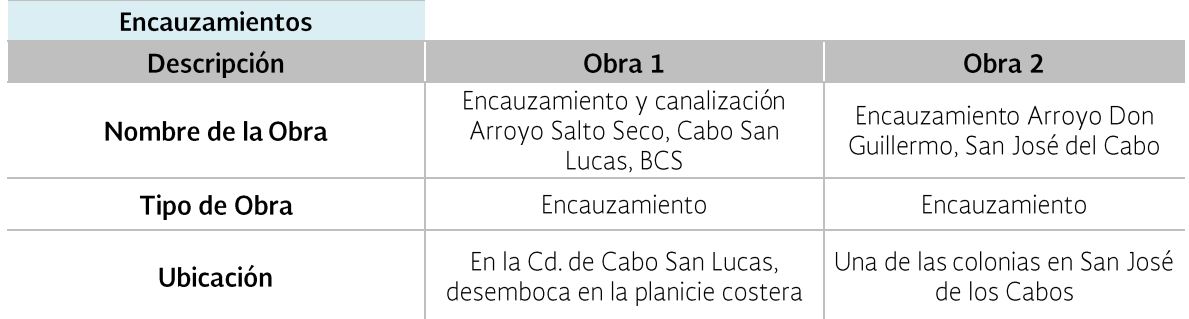

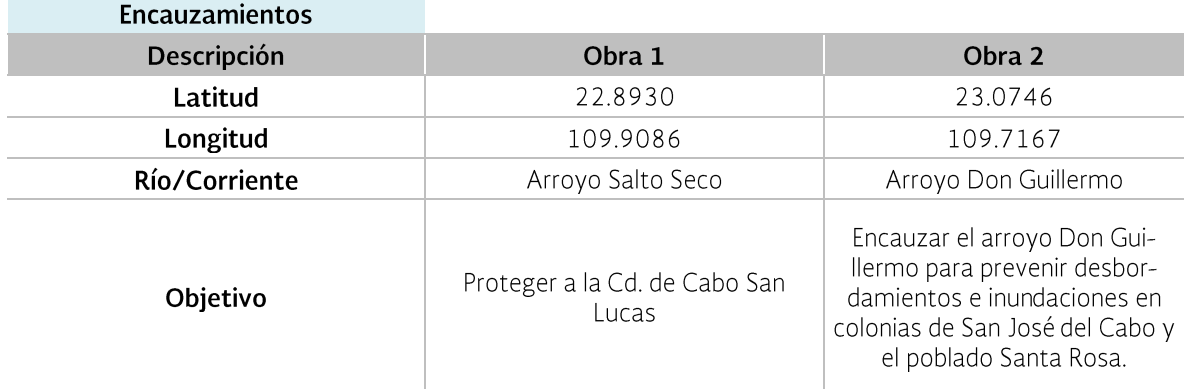

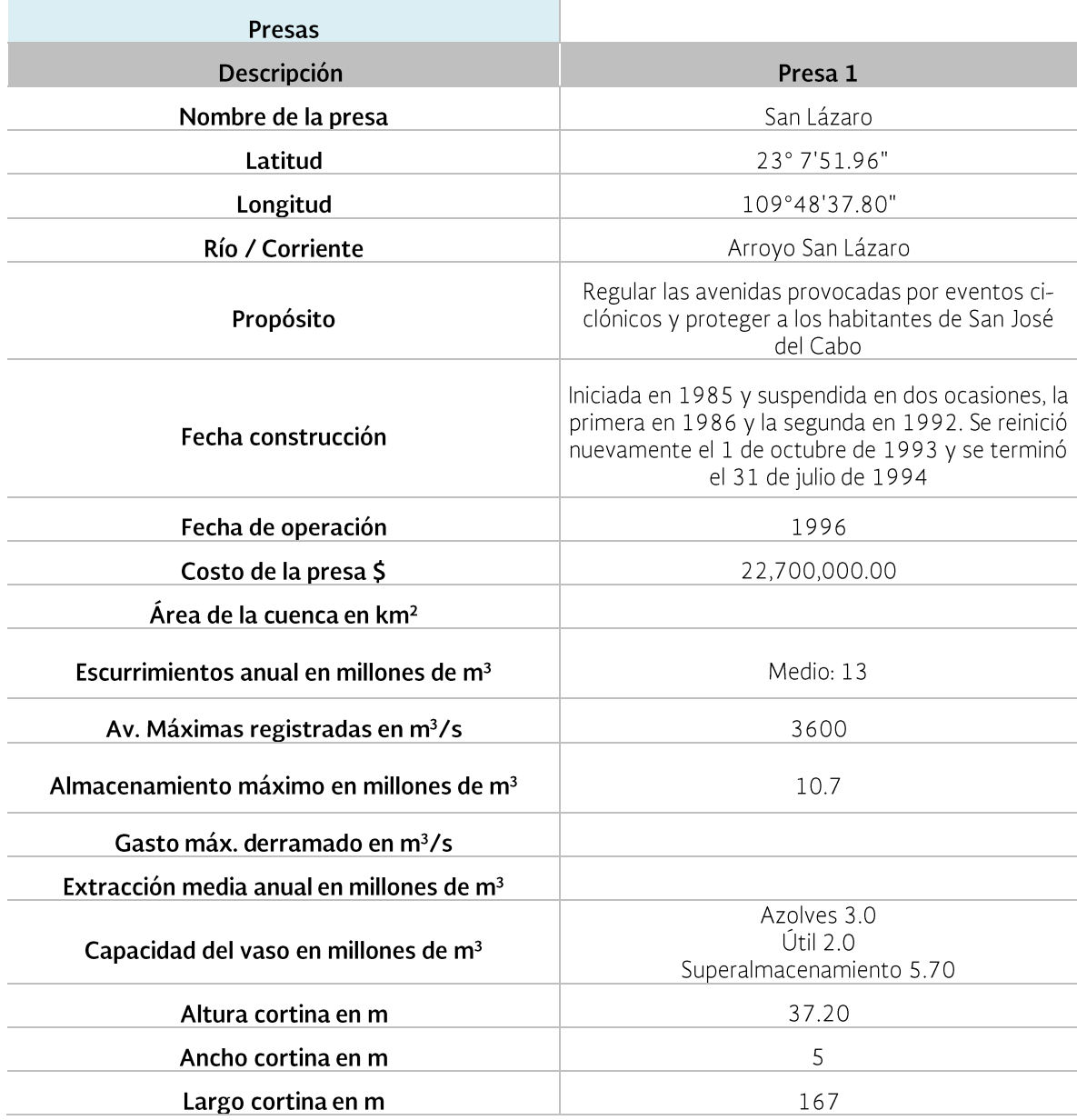

Con respecto a las acciones no estructurales, solamente se cuenta con el Sistema de Alerta Temprana del municipio de Tijuana, sin embargo su funcionamiento no es el adecuado como se señala en el apartado 4.2.

#### 3.7 Identificación de actividades productivas actuales en las planicies de inundación

Debido a las condiciones climáticas en la región la permanencia del agua en las llanuras de inundación es relativamente corta, lo que limita su uso en actividades productivas, sin embargo el agua almacenada se infiltra y podría alcanzar los mantos acuíferos.

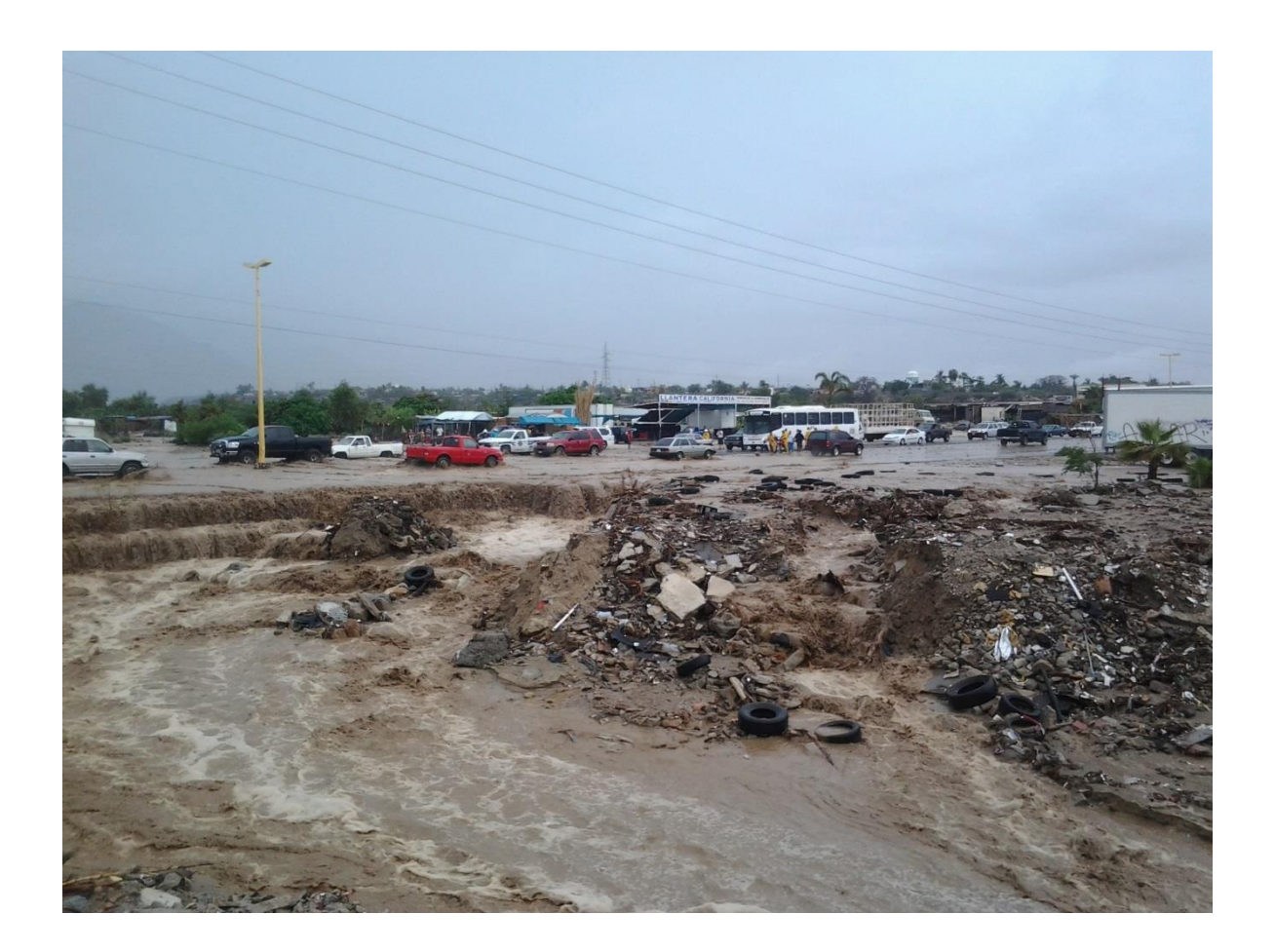

## 4. Diagnóstico de las zonas inundables

Las principales causas que originan las inundaciones en la Región son lluvias de invierno y lluvias provocadas por los ciclones en verano.

Los fuertes impactos ocasionados por inundaciones se presentan principalmente en comunidades invadiendo las zonas de inundación, asentadas a los márgenes de los ríos y ubicadas en sitios costeros, así como en áreas productivas, principalmente.

La problemática identificada, la cual se agrupa considerando la responsabilidad tanto del gobierno como de la sociedad que tienen injerencia en el problema, es la siguiente:

Instituciones gubernamentales:

- No existe o no es efectivo el ordenamiento territorial, para preservar las áreas inundables que aún no han sido urbanizadas y para plantear opciones de desalojo en áreas inundables actualmente ocupadas.
- Supervisión y mantenimiento de la infraestructura para el control de avenidas (limpieza y desazolve de cauces, etc.)
- No existe la delimitación física de zonas federales en cauces y cuerpos de agua.
- Zonas de riesgo no -delimita das/demarcadas.
- Falta la publicación en el DOF de las demarcaciones de zonas federales y zonas sujetas a riesgos de inundación.
- No hay vigilancia en las zonas restringidas.
- Falta aplicación estricta de la normatividad vigente relacionada con el ordenamiento territorial, ocupación de zonas federales y áreas de inundación.
- Faltan mecanismos y capacidad para sancionar incumplimiento a las leyes, normas y reglamentos.
- No hay coordinación entre instituciones (federales, estatales y municipales) en trabajos relacionados con la planeación de desarrollos urbanos y áreas productivas.
- No están claramente definidos los ámbitos de competencia entre instituciones para lograr la gestión integrada de crecidas.
- Falta personal capacitado tanto en áreas de operación como técnicas para la prevención de crecidas.
- Faltan sistemas de alerta temprana en zonas de alto riesgo.
- Falta informar a la población de los riesgos de habitar zonas inundables.
- No hay mecanismos de comunicación entre gobierno y sociedad para alertar a la población de posibles eventos de inundación. Es decir, no existen protocolos de alerta a la población.
- Falta supervisión en la extracción de materiales en los cauces por la sociedad (física o moral).
- Falta proporcionar información de fácil comprensión a los tomadores de decisiones.

Sociedad:

- Falta conocimiento en la sociedad  $\bullet$ relacionada con el riesgo de habitar zonas inundables.
- Negligencia de la población ante los riesgos que enfrentan por la ocurrencia de avenidas.
- Intervención de cauces (desvío, extracción de materiales, etc.) y cuencas de captación (deforestación) que alteran los patrones de drenaje y consecuentemente los escurrimientos naturales.
- Ignorancia a las leyes y reglamentos.
- Extracción de materiales en forma desordenada provocando alteración en la morfología de los cauces.
- Respuesta deficiente de la población en caso de una contingencia.

Disponer de una red de monitoreo adecuada, obras estructurales operando en buenas condiciones. modelos hidrológicoshidráulicos, sistemas de alerta temprana, personal capacitado, herramientas o mecanismos para transferir información a los diferentes actores involucrados en la gestión de crecidas, identificar los ámbitos de injerencia, atribuciones, así como las acciones que llevan a cabo las instituciones frente a las inundaciones, resolvería en gran medida la problemática descrita anteriormente, al proporcionar a los tomadores de decisión información precisa y contundente.

A continuación se presenta y se describe la situación actual que guarda la Región en los términos mencionados anteriormente.

#### Causas principales que originan inundaciones y los efectos ocasionados

En la subregión de Baja California suelen presentarse sistemas de baja presión llamadas tormentas de invierno, mientras que en la de Baja California Sur penetran los ciclones que en muchos casos alcanzan la categoría de huracán, y provocan grandes pérdidas materiales y humanas. Ambos fenómenos, dan lugar a las inundaciones debido a la acumulación excesiva de agua que sobrepasa la capacidad del drenaje, así como la infiltración del terreno. Además, se presentan inundaciones por rompimiento de bordos de defensa o en ocasiones por la operación deficiente de la infraestructura hidráulica.

Un problema grave en la Región es la invasión de los cauces de ríos y arroyos. Esta red de drenaje permanece seca durante la mayor

parte del año y aparentemente no representan peligro para los asentamientos humanos, pero cuando ocurren las lluvias torrenciales típicas de la Región, éstos se convierten en grandes avenidas para el drenaje del agua de las cuencas, que desembocan al Golfo de California o al Océano Pacífico, arrastrando a su paso todo lo que encuentran en su camino, provocando inundaciones y un medio insalubre para la población.

En la subregión Baja California, se presentan lluvias de invierno y las precipitaciones mavores ocurren en los meses de diciembre a marzo, siendo la máxima de 38 mm en enero y marzo. Las menores precipitaciones ocurren en los meses de mayo a octubre, siendo la mínima de un milímetro en los meses de junio y Julio. Por otro lado, en la Subregión Baja California Sur, se presentan lluvias en verano de tipo ciclónico y las mayores precipitaciones ocurren en los meses de agosto y septiembre, siendo la máxima de 55 mm en septiembre. Las menores precipitaciones ocurren en los meses de febrero a junio, siendo la menor de un milímetro en los meses de abril, mayo y junio. Los principales arroyos y ríos que incrementan su caudal durante los períodos de lluvia ocasionando inundaciones considerables son Laureles, Tijuana, Ensenada, Huatamote, San José, El Sauzal y Huahuatay, entre otros.

En el Estado de Baja California Sur la incidencia de ciclones producen precipitaciones en exceso y consecuentemente los ríos se vuelven altamente peligrosos, principalmente los que cruzan centros de población como el arroyo Piojillo, Cajoncito, San Ramón, El Zacatal, Salto Seco, Los Cajones, Insurgentes, Las Parras, Mulegé y Providencia, entre otros.

En la toda la Región PBC se estima una población en riesgo de alrededor de 90,000 habitantes, así como 23,200 casas, Tabla  $4.1.$ 

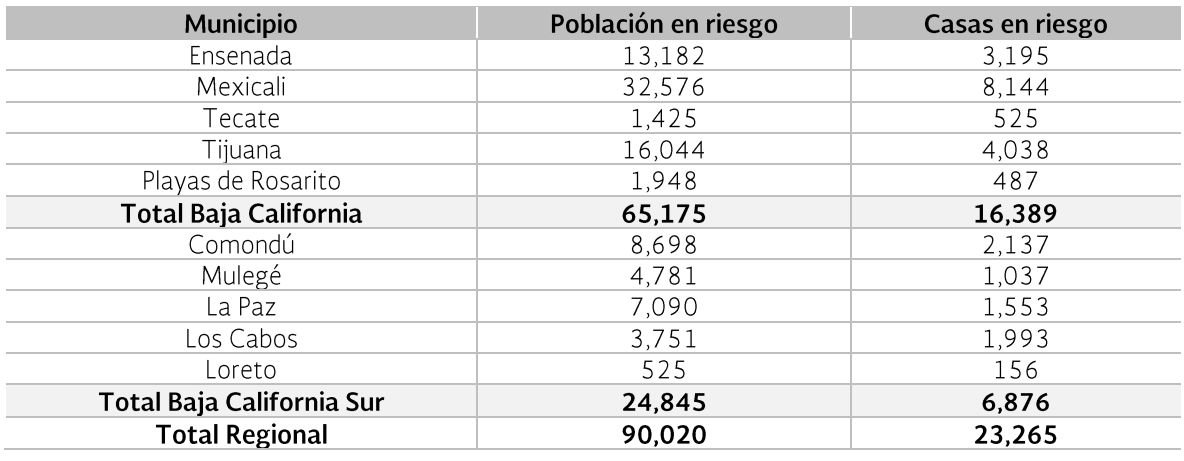

Tabla 4.1 Población y casas en riesgo.

Fuente: Elaborada con información del Compendio del OCPBC, CONAGUA (2011).

Analizando la problemática, anteriormente mencionada, en la región Baja California se identifican 10 cuencas con problemas de inundacion recurrente y 9 en Baja California Sur, Figura 4.1, debido principalmente a la invasión tanto de zonas federales como del cauce principal, a la modificación hidráulica del cauce y al crecimiento urbano desordenado.

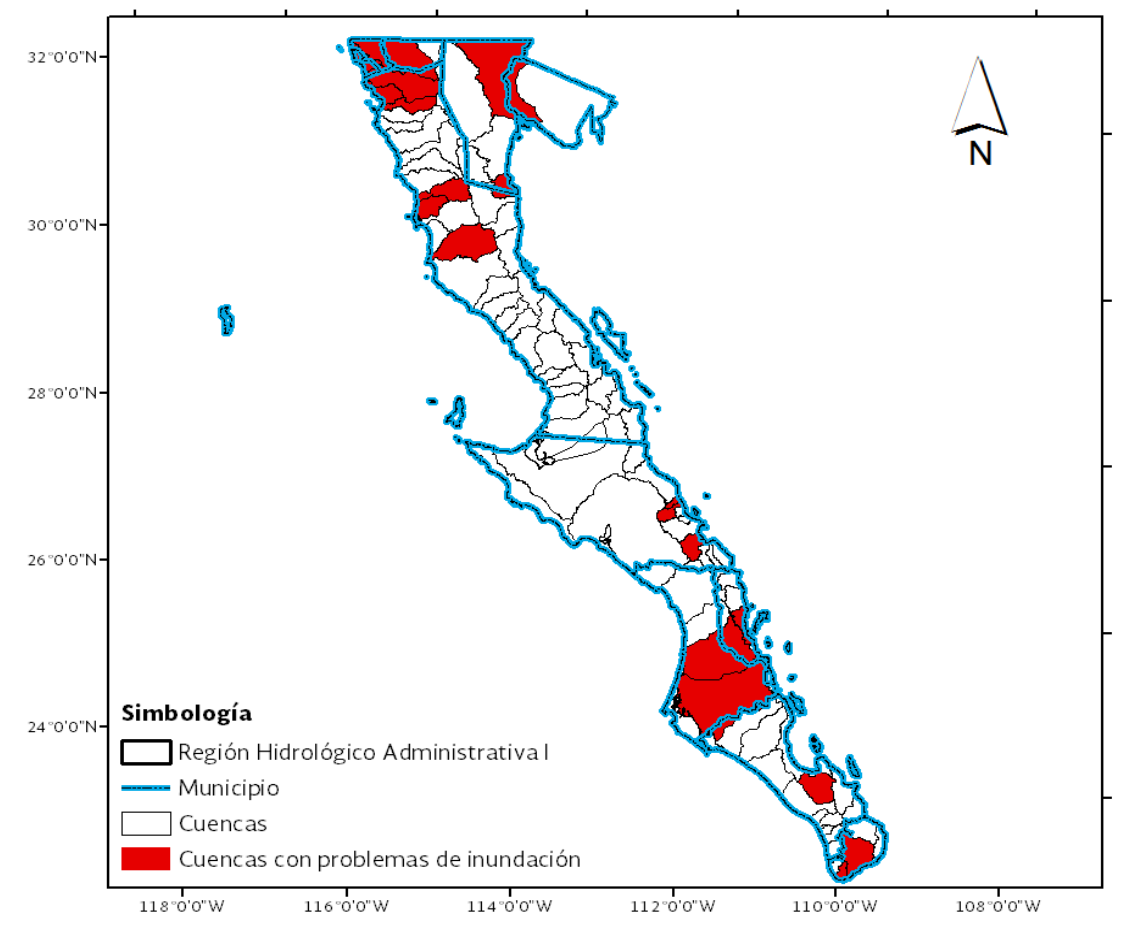

Figura 4.1 Cuencas hidrológicas con problemas recurrentes de inundaciones.

Fuente: Elaborada con información de CONAGUA y Compendio del OCPBC, CONAGUA (2011).

### 4.1 Monitoreo y vigilancia de variables hidrometeorológicas

#### Red de monitoreo

En toda la región opera un total de 265 estaciones meteorológicas y 3 hidrométricas. Del total de estaciones meteorológicas 19 pertenecen a otras instituciones y 24 son operadas por el Servicio Meteorológico Nacional, el resto las opera el OCPBC, Tabla  $4.2.$ 

En la Tabla 4.3 y Tabla 4.4, se presenta la cantidad de estaciones tanto climatológicas

como hidrométricas dentro de las cuencas hidrológicas con problemas de inundación.

La evaluación de la red meteorológica en las cuencas con problemas de inundación, en cuanto al número de estaciones, se lleva a cabo considerando las recomendaciones de la OMM. Para esta región el criterio adoptado es el que considera el tamaño de la cuenca, el promedio de días con precipitación por año y el volumen escurrido medio anual.

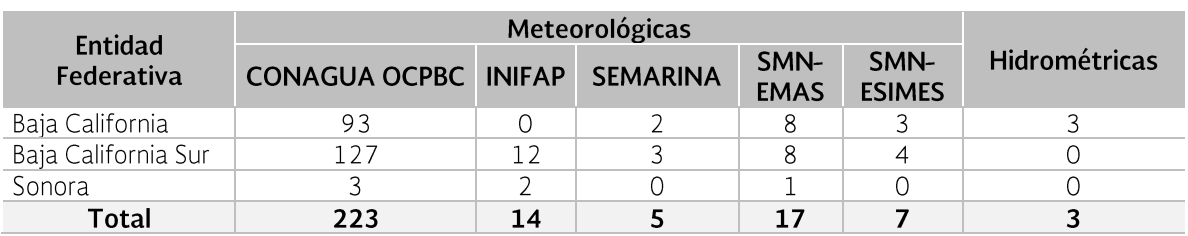

Tabla 4.2 Red de monitoreo operando en la Región.

Fuente: CLICOM y Red integrada a nivel nacional de la GASIR (2011).

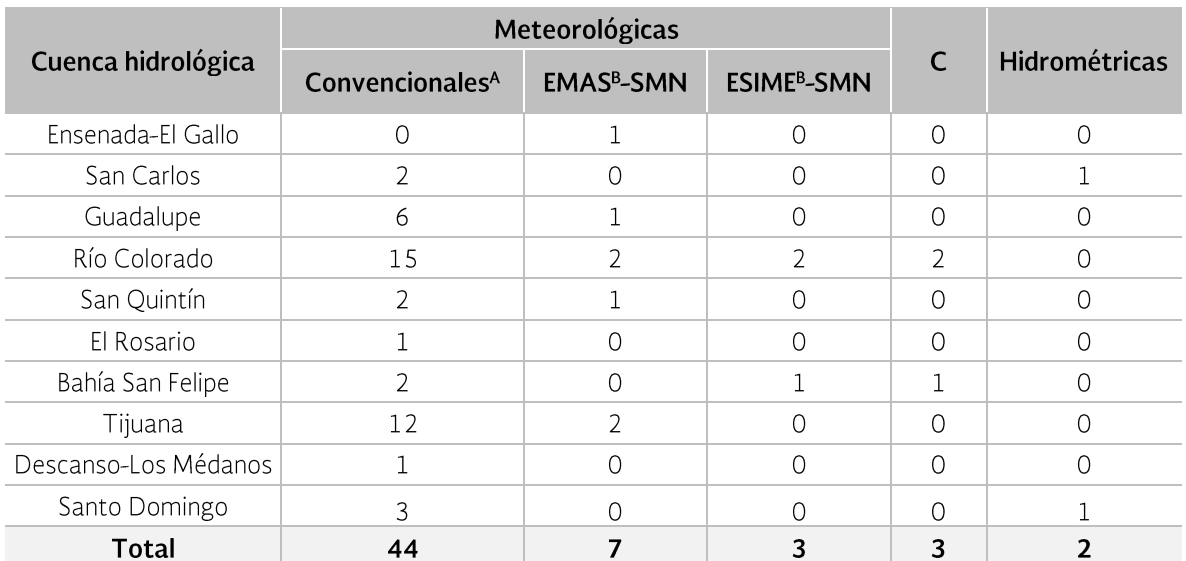

Tabla 4.3 Red de monitoreo en las cuencas con problemas de inundación en Baja California.

A Operadas por la CONAGUA regional. B Operadas por la CONAGUA federal. C Otras instituciones (INIFAP, SEMARINA y ESIME-SMN) y se desconoce el tipo de estación.

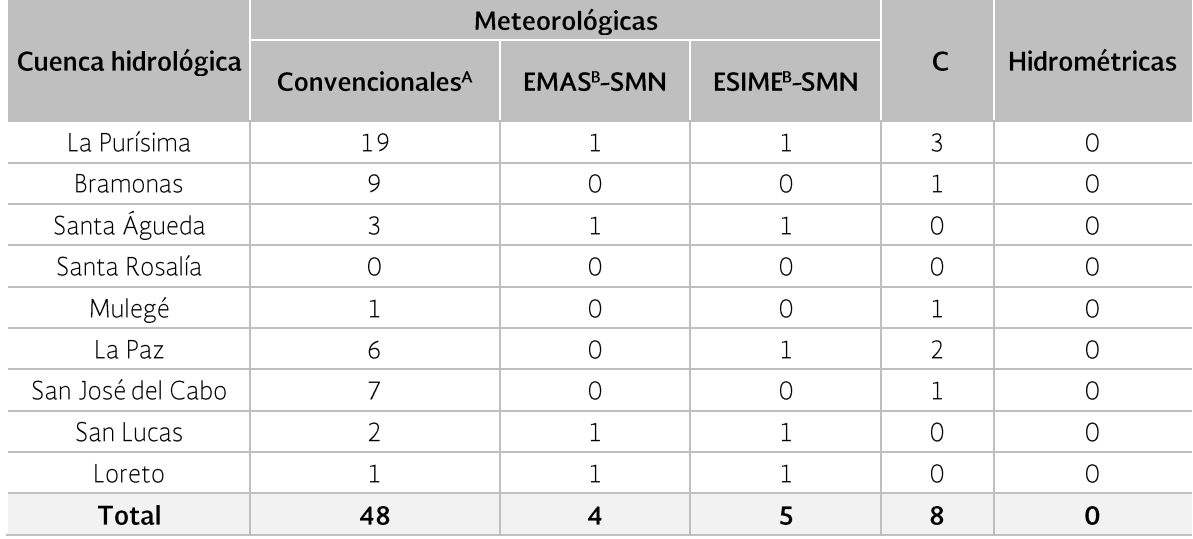

Tabla 4.4 Red de monitoreo en las cuencas con problemas de inundación en Baja California Sur.

A Operadas por la CONAGUA estatal. B Operadas por la CONAGUA federal. C Otras instituciones (INIFAP, SEMARINA) y se desconoce el tipo de estación.

La evaluación, considerando la red operada por la CONAGUA, para la región Baja California indica que de las 10 cuencas con problemas recurrentes de inundaciones, nueve cumplen con la recomendación de la OMM, excepto la cuenca El Rosario en donde se necesitan cuatro estaciones meteorológicas como mínimo, Tabla 4.5. Mientras que en el caso de la red hidrométrica, ocho cuencas no superan la cantidad mínima de estaciones, a diferencia de las cuencas San Carlos y Santo Domingo que sí cumplen las recomendaciones. Por su parte, en la región Baja California Sur, la evaluación indica que de las nueve cuencas problemáticas, al analizar la red meteorológica, en la cuenca Santa Rosalía se requiere incrementar la red con una estación como mínimo, mientras que en el resto de las cuencas se supera la mínima cantidad de estaciones recomendadas. Por otro lado, analizando de manera espacial la red hidrométrica, se observa que ninguna cuenca cumple con las estaciones mínimas recomendadas, Tabla 4.6.

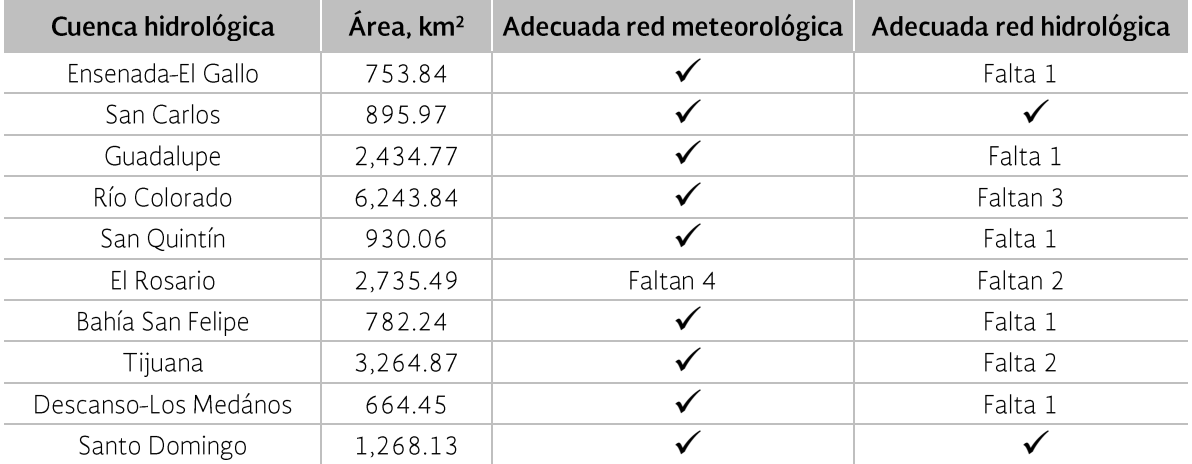

Tabla 4.5 Evaluación de la red de monitoreo en las cuencas problemáticas<sup>1</sup> de la región Baja California.

1 Recomendación de la OMM en función del área, escurrimiento y número de días de lluvia por año en la cuenca.

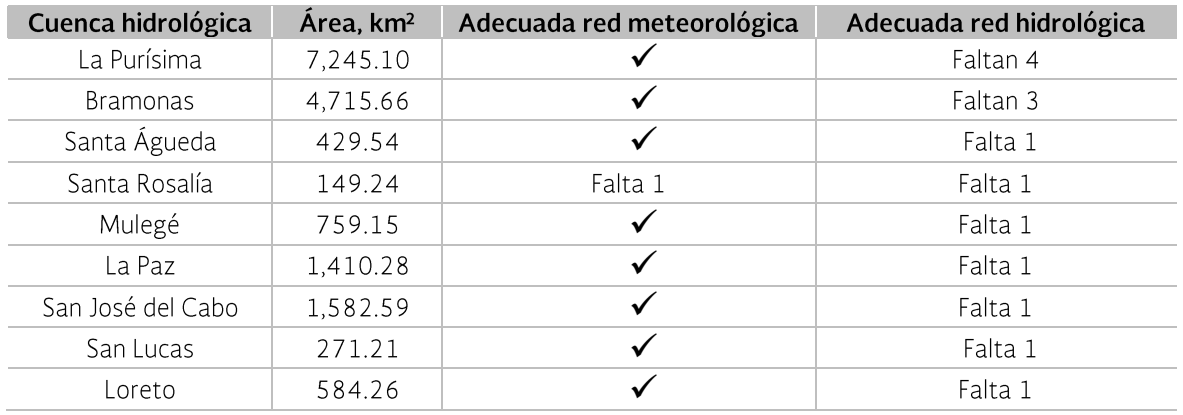

Tabla 4.6 Evaluación de la red de monitoreo en las cuencas problemáticas<sup>1</sup> de la región Baja California Sur.

1 Recomendación de la OMM en función del área, escurrimiento y número de días de lluvia por año en la cuenca.

#### Vigilancia de variables hidrometeorológicas

En la Región se monitorea de manera permanente la presencia de eventos hidrometeorológicos con base en la información nacional emitida por el Servicio Meteorológico Nacional. A partir de ella el OCPBC elabora diariamente un boletín climatológico que presenta la situación actual del evento (ubicación, desplazamiento, viento y presión) así como el pronóstico de las próximas 72 horas y algunas recomendaciones. Dichos boletines son enviados a diferentes instituciones como Protección Civil, municipios, universidades y empresas privadas, entre otras.

En Baja California se monitorean 15 estaciones meteorológicas y 3 presas, en Baja California Sur 14 estaciones meteorológicas y 4 presas, las variables meteorológicas son precipitación y temperatura diaria, y de las presas elevación y almacenamiento diario, Tabla 4.7.

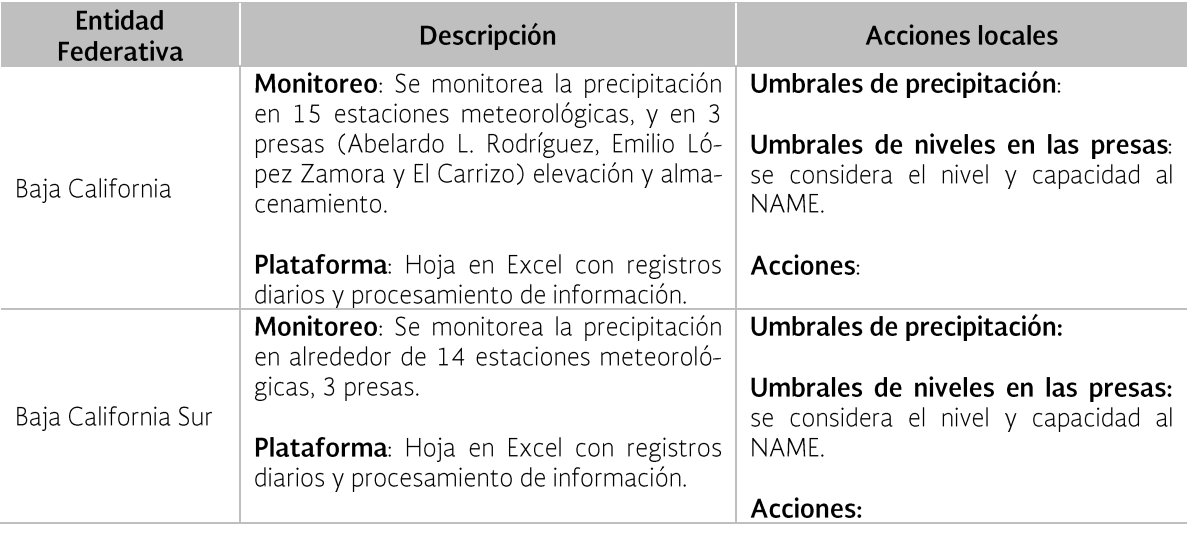

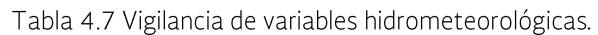

### 4.2 Pronóstico de avenidas y sistemas de alerta temprana

La existencia de Sistemas de Alerta Temprana (SAT) y modelos de pronóstico de avenidas se resume en la Tabla 4.8.

Se cuenta con un protocolo de alertamiento para condiciones meteorológicas y/o hidrológicas severas, que consiste en los pasos mostrados a continuación (las instituciones encargadas del desarrollo de cada actividad se presentan entre paréntesis):

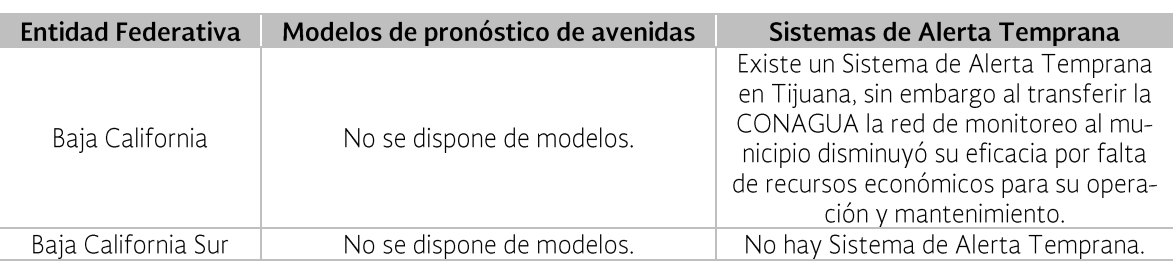

Tabla 4.8 Situación actual del uso de modelos de pronóstico y SAT.

- 1. Revisar y preparar actividades requeridas para la temporada de lluvias en el año en curso (SMN).
- 2. Validar y/o actualizar el Protocolo de Tiempo Severo (GASIR, CONAGUA, GPIAE).
- 3. Coordinar las actividades requeridas para implantar y supervisar el protocolo establecido (Centro Nacional de Previsión del Tiempo).
- 4. Analizar los modelos matemáticos MM5, WRF, GFS, NAM, generando datos sinópticos (cada 3 h), imágenes de Radar Ecos (cada 10 min) y precipitaciones (a las 06:00, 10:00 y 20:00 h) (SMN, GASIR).
- 5. Realizar un análisis (diagnóstico) de la atmósfera en ese instante (SMN, GA-SIR).
- 6. Formular un pronóstico meteorológico (GASIR, CONAGUA, SMN).
- 7. Identificar si el pronóstico está por encima de los umbrales que causa daño al país (SMN, GASIR).
- 8. Si se cumple lo anterior, se activa la FA-SE UNO y se elabora un boletín especial o extraordinario (SMN, GASIR). En caso de no ser así, se regresa al paso 4.
- 9. Se analiza la información emitida dando seguimiento al evento severo en las próximas horas, determinando la opera-

ción normal del CNPT (Centro Nacional de Previsión del Tiempo) o en su caso se activa la FASE DOS (CNPT).

- 10. Se activa la FASE DOS, de no ser así se regresa al paso 4 (CNPT).
- 11. Se coordina la emisión del aviso de FASE DOS por el sistema de INTRANET del SMN.
- 12. El SMN aplica en sus diferentes áreas los planes de contingencia para FASE DOS (CONAGUA).
- 13. Se elabora el texto para el comunicado oficial en apoyo a los documentos oficiales que debe elaborar la institución, y se envía a la subgerencia de Comunicación y Desarrollo Institucional del SMN (CNPT).
- 14. Elaboración de los oficios y comunicados oficiales (CONAGUA, OC y DL).
- 15. Coordinación de la logística de prensa y comunicación oficial durante todo el tiempo que dure el evento (CONA-GUA).
- 16. Se revisa si después de 24 hr continúan las condiciones de tiempo significativo/severo para seguir aplicando los planes de contingencia de FASE DOS. Si se sigue aplicando la FASE DOS se regresa al paso 12, en caso contrario se continúa en el siguiente paso (CNPT).
- 17. En base al análisis se determina si se activa FASE UNO (paso tres) o si se regresa a la Operación Normal (paso 4) (CNPT).
- 18. Se integran las estadísticas de los eventos severos en México durante el año en curso (CNPT).
- 19. Se elabora y emite el pronóstico hidrológico (SMN, GASIR, OC y DL).
- 20. Se activa la vigilancia hidrológica (SMN, GASIR, CONAGUA, OC y DL).
- 21. Se detecta un registro o tendencia de la evolución de los ríos en la región que pudiera superar el umbral de elevación de la superficie libre del agua que causa inundaciones y/o daños. O en su defecto que el llenado de una presa alcance el 90% o se encuentre a un metro del nivel en el cual se debe iniciar la operación de la obra de excedencias (SMN, GASIR, CONAGUA, GPIAE, Municipios, OC y DL).
- 22. Se supera el UMBRAL de desbordamiento o se inicia la operación de la obra de excedencias conforme a política autorizada o a las decisiones que se resuelvan en el seno del CTOOH (SMN, GASIR, CONAGUA, GPIAE, Municipios, OC y DL).
- 23. Se realiza pronóstico hidrológico para el caso, estimando la duración de la inundación y los niveles que se podrán alcanzar en el río, embalse o zona inundable de que se trate, informando a los tomadores de decisiones y al Sistema Nacional de Protección Civil (SMN, GA-SIR, OC y DL).
- 24. Se informa el comportamiento de la inundación y/o operación de la presa y registro de afectaciones (SMN, GASIR,

CONAGUA, GPIAE, Municipios, OC y DL).

### 4.3 Funcionalidad de las acciones estructurales y no estructurales

En la Región las principales acciones para controlar las inundaciones son de tipo estructural. En la Figura 4.2 se observa que todas las cuencas con problemas de inundaciones tienen por lo menos una obra de control, principalmente bordos y encauzamientos que protegen principalmente zonas urbanas. Es importante señalar, que en general, las obras de protección carecen de programas de mantenimiento y rehabilitación lo que limita su buen funcionamiento durante las avenidas.

En la Tabla 4.9 y Tabla 4.10 se presentan las obras de protección ubicadas en los principales arroyos de Baja California Sur y Baja California, respectivamente.

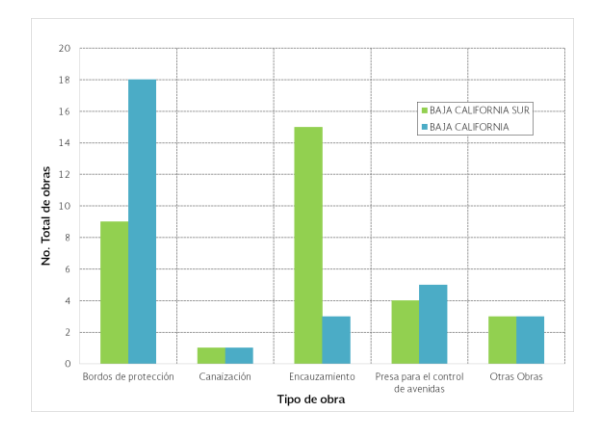

Figura 4.2 Obras para el control de inundaciones en la RHA PBC. Fuente: CONAGUA, 2008 y CONAGUA (2011).

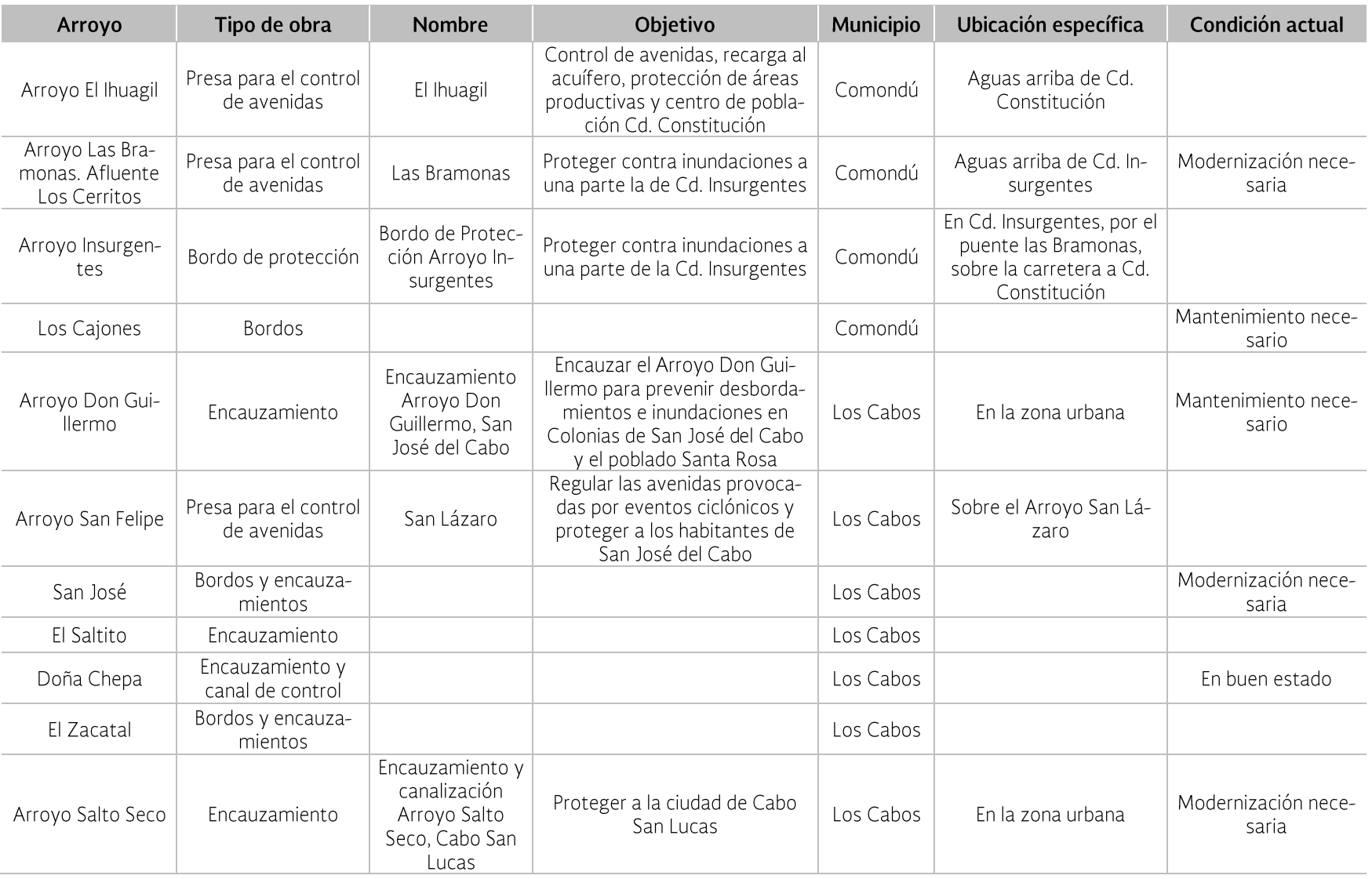

Tabla 4.9 Obras para el control de avenidas en los principales arroyos del Estado Baja California Sur.

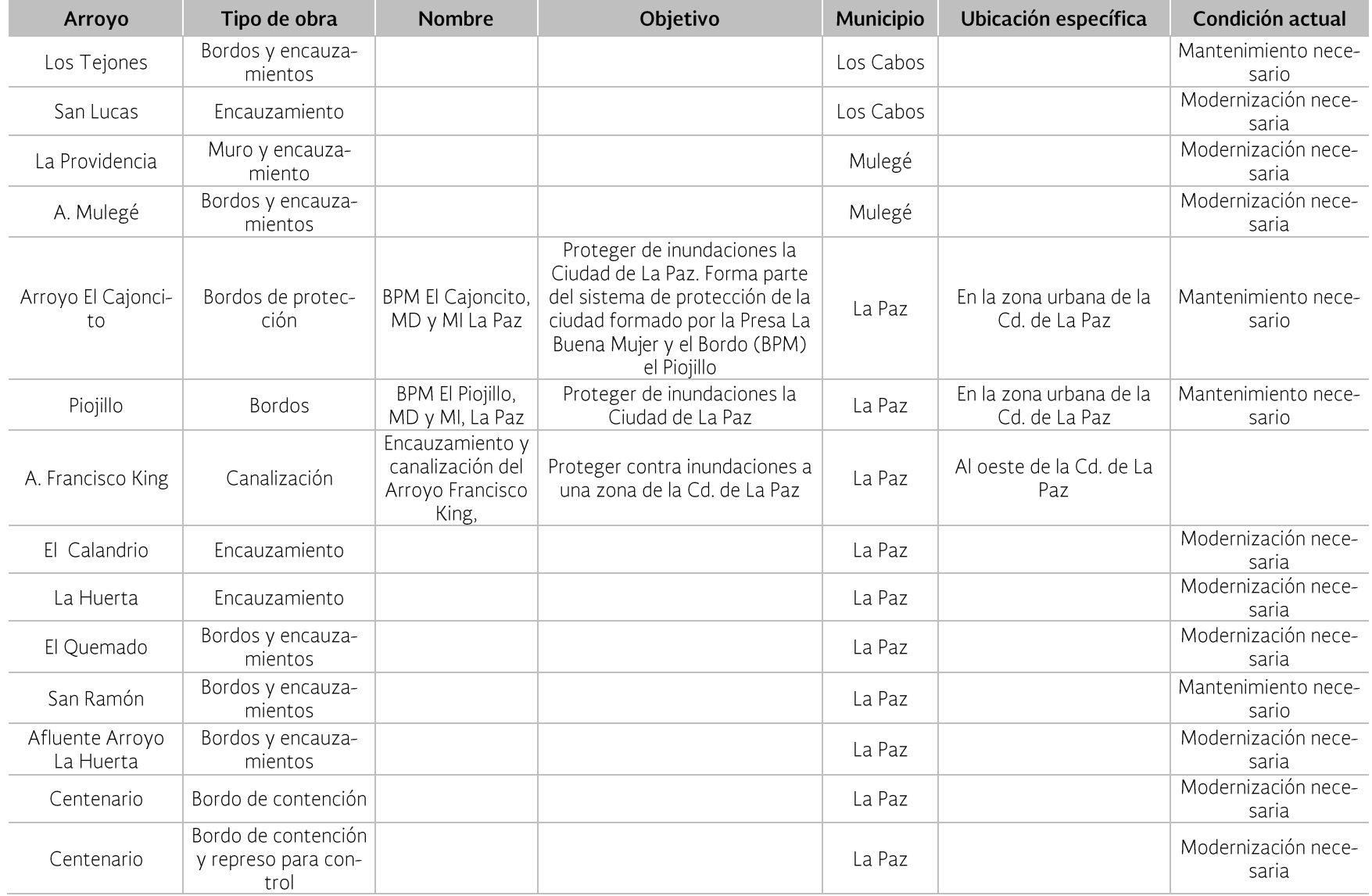

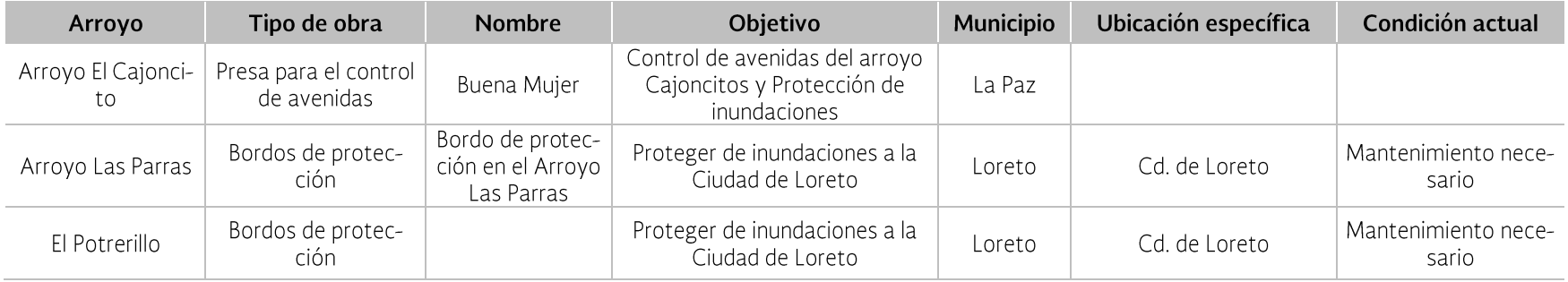

Fuente: CONAGUA (2008) y CONAGUA (2011).

### Tabla 4.10 Obras para el control de avenidas en los principales arroyos del Estado Baja California.

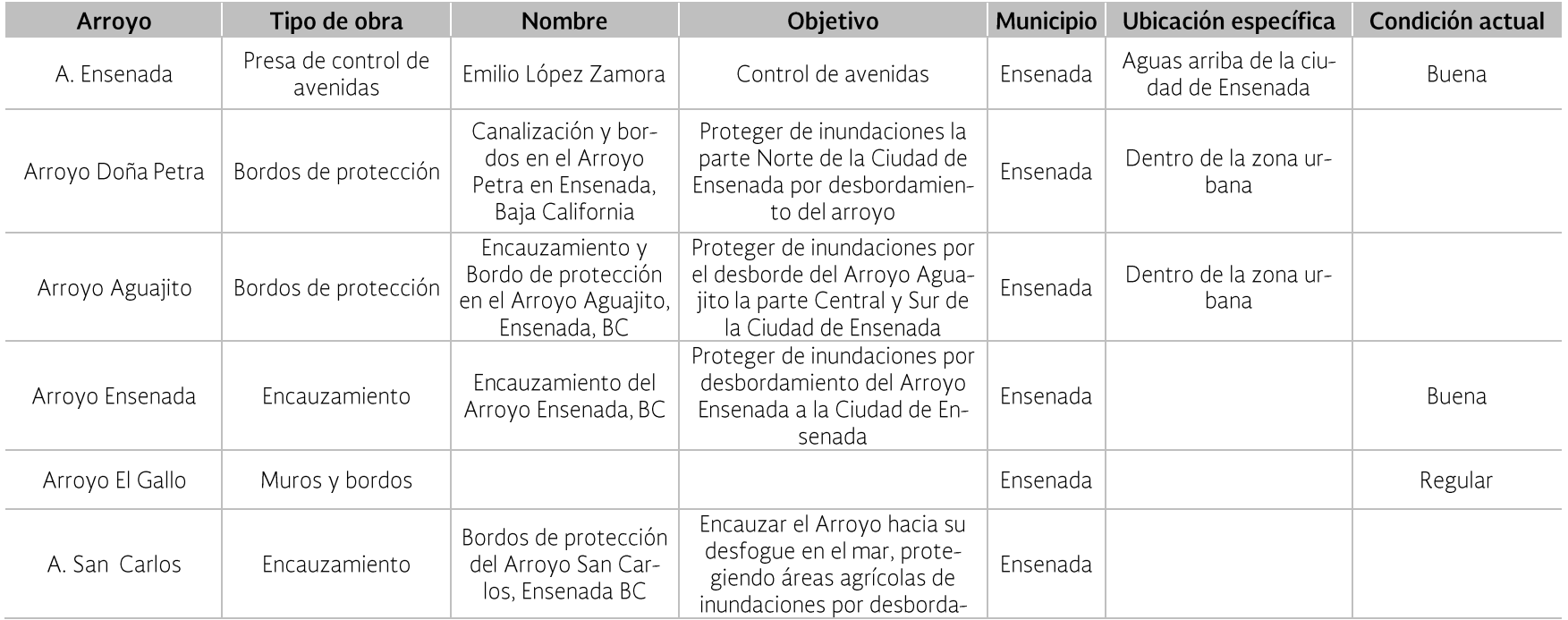

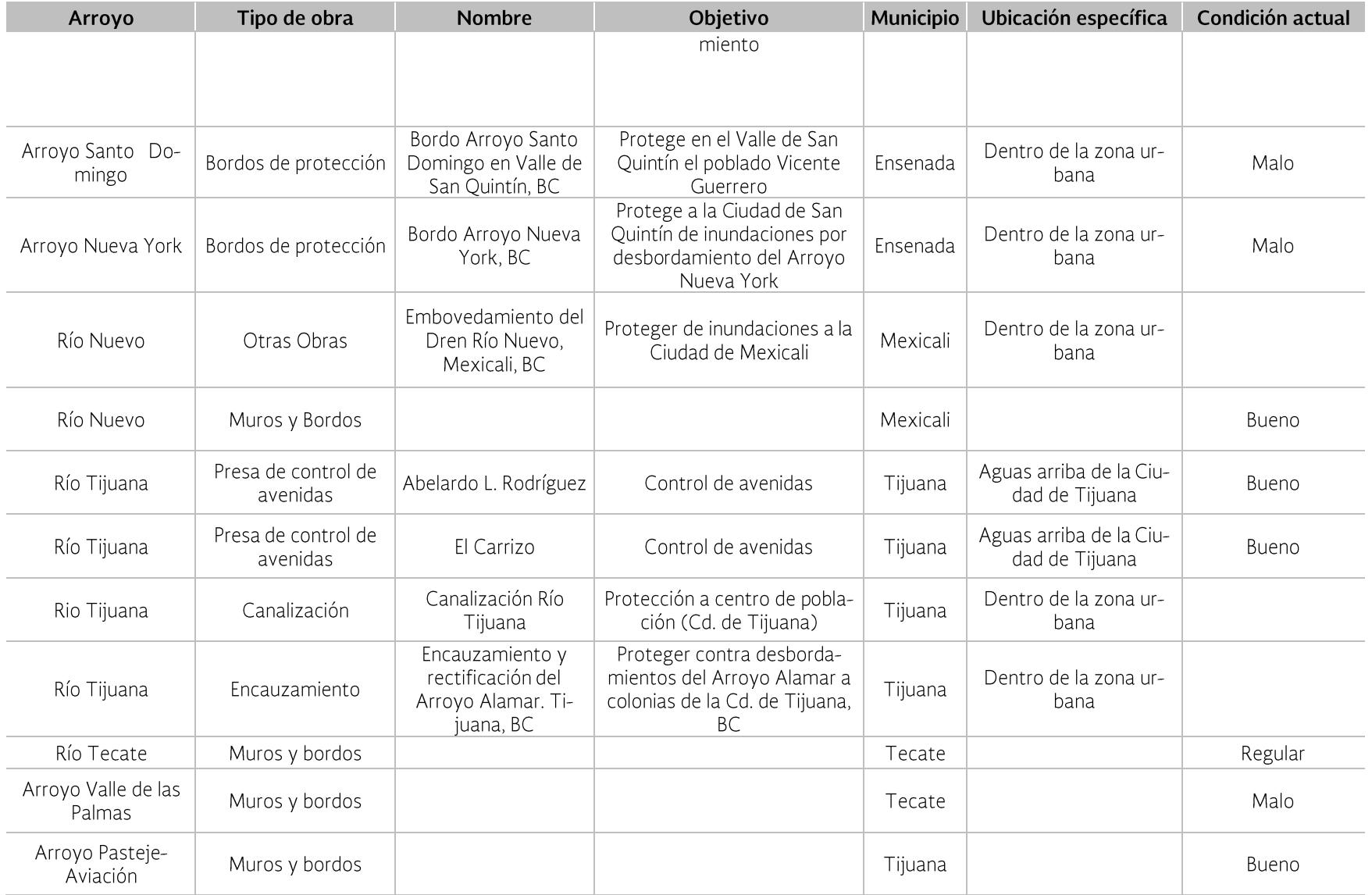

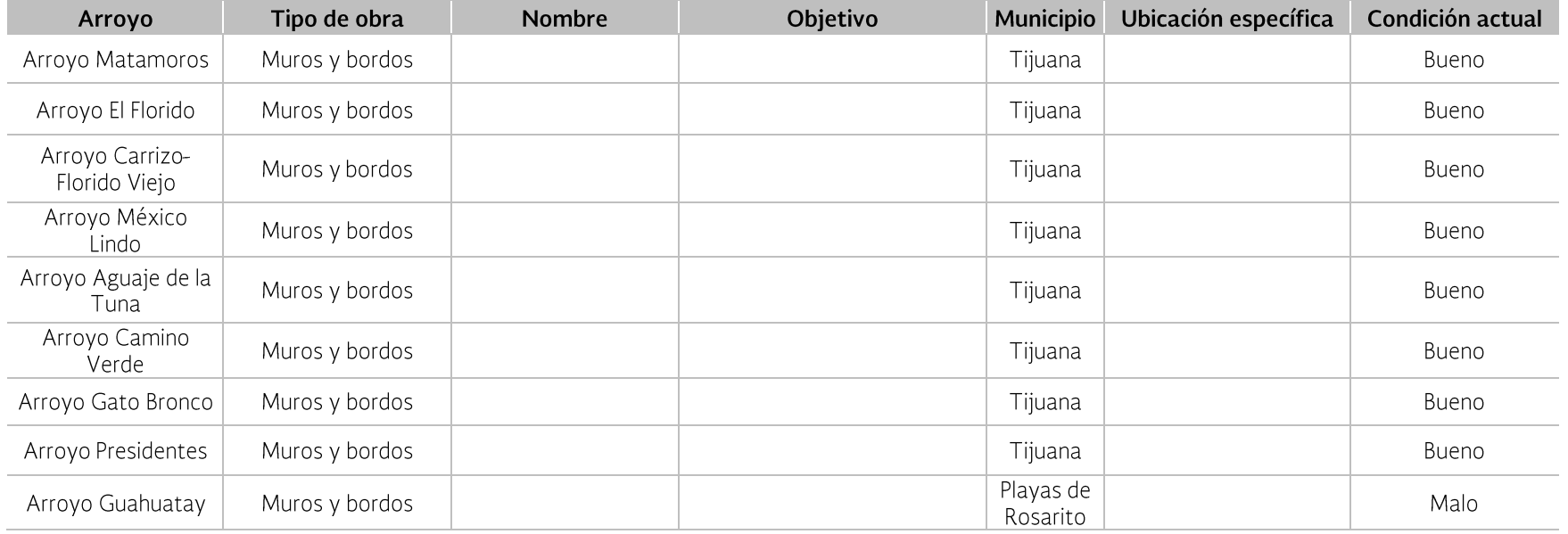

Fuente: CONAGUA (2008) y CONAGUA (2011).

### 4.4 Identificación de actores sociales involucrados en la gestión de crecidas

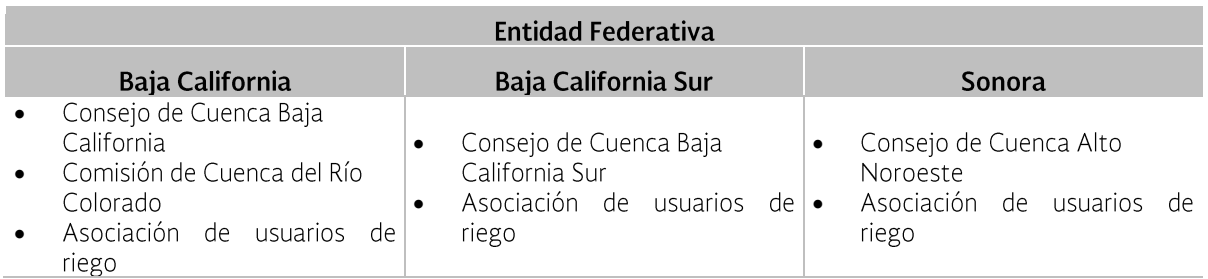

Tabla 4.11 Actores sociales involucrados en la gestión de crecidas.

#### 4.5 Identificación de la vulnerabilidad a las inundaciones

La vulnerabilidad se puede agrupar en física, socioeconómica, territorial e institucional. La socioeconómica considera, las condiciones sociales y económicas caracterizadas por la pobreza, la falta de acceso a la educación, un bajo conocimiento sobre los peligros que les podrían afectar, baja capacidad de reducir los riesgos, y baja o nula capacidad para resistir, protegerse a sí mismos y a sus medios de vida del impacto de los peligros, y para recuperarse luego de los impactos.

Para conocer, la vulnerabilidad de la Región ante las inundaciones se determina, de manera preliminar, un índice de vulnerabilidad socioeconómica por municipio y se sobrepone al índice de peligro municipal que CE-NAPRED (IP Cenapred) presenta en el Atlas Nacional de Riesgos.

El cálculo del índice de vulnerabilidad se basa en la conceptualización de Saavedra, 2010, que presenta las variables que se deben considerar para asignar niveles de la vulnerabilidad de la población que reside en las áreas susceptibles de inundaciones y en las áreas con inestabilidad de laderas en las cuencas hidrológicas, mostradas en la Tabla 4.12.

Seleccionando la información de la base de datos ITER (Información Territorial) del INEGI (2010), que representa variables similares a las presentadas en la tabla anterior, se determina un índice de vulnerabilidad (I VUL) que resulta de sumar el índice de cada una de las variables consideradas, de la siguiente manera:

$$
I_VUL = \frac{I_POBTOT_i}{9} + \frac{I_PEI_i}{9} + \frac{I_VPH_S.SERN_i}{9} + \frac{I_VPH_PISOTI_i}{9} + \frac{I_P_0AA_6OYMA_i}{9} + \frac{I_SRAPRONOES_i}{9} + \frac{I_SIRDER_i}{9} + \frac{I_VPH_SINBIER_i}{9} + \frac{I_VPH_SINBIER_i}{9} + \frac{I_PCON_LIM_i}{9}
$$

Nota: El índice de cada variable se divide entre nueve por ser este el número de variables consideradas y para asignarles el mismo peso a cada una. Los índices oscilan en un rango de 0 a 1. En el Anexo C se describe ampliamente la metodología aplicada.

En la Tabla 4.13 se resumen las variables que intervienen en la estimación del índice de vulnerabilidad, y en la Figura 4.3 y Figura 4.4 se muestran los resultados del / VUL agrupados en tres categorías: Baja (< 0.3), Media  $(0.3-0.4)$  y Alta (> 0.4).

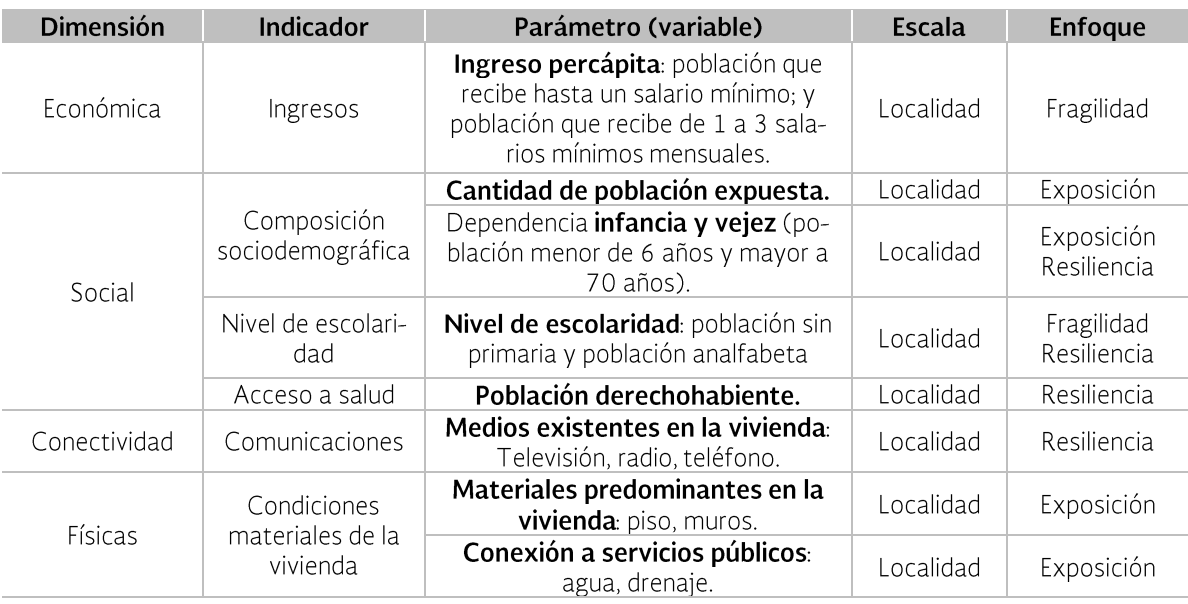

Tabla 4.12 Variables consideradas para construir el índice de vulnerabilidad.

Fuente: Saavedra (2010).

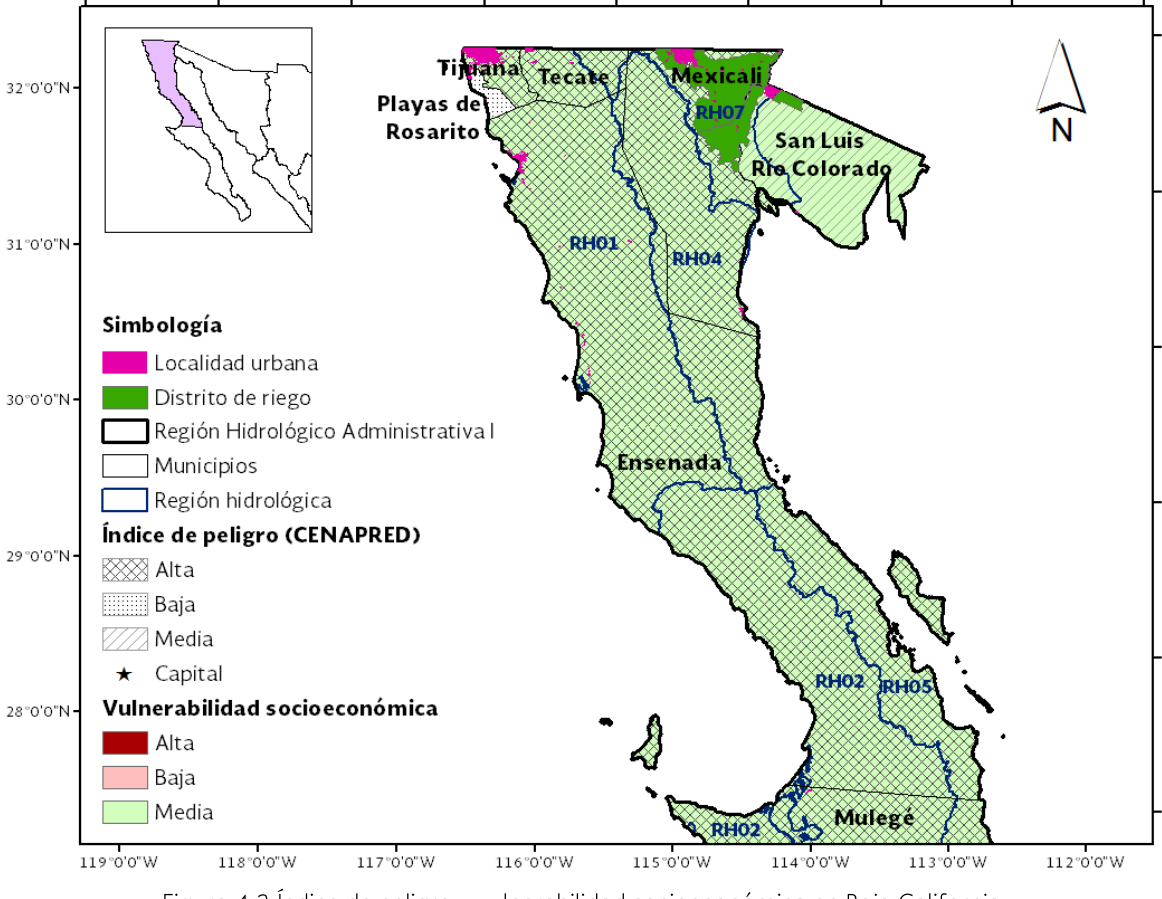

Figura 4.3 Índice de peligro y vulnerabilidad socioeconómica en Baja California.

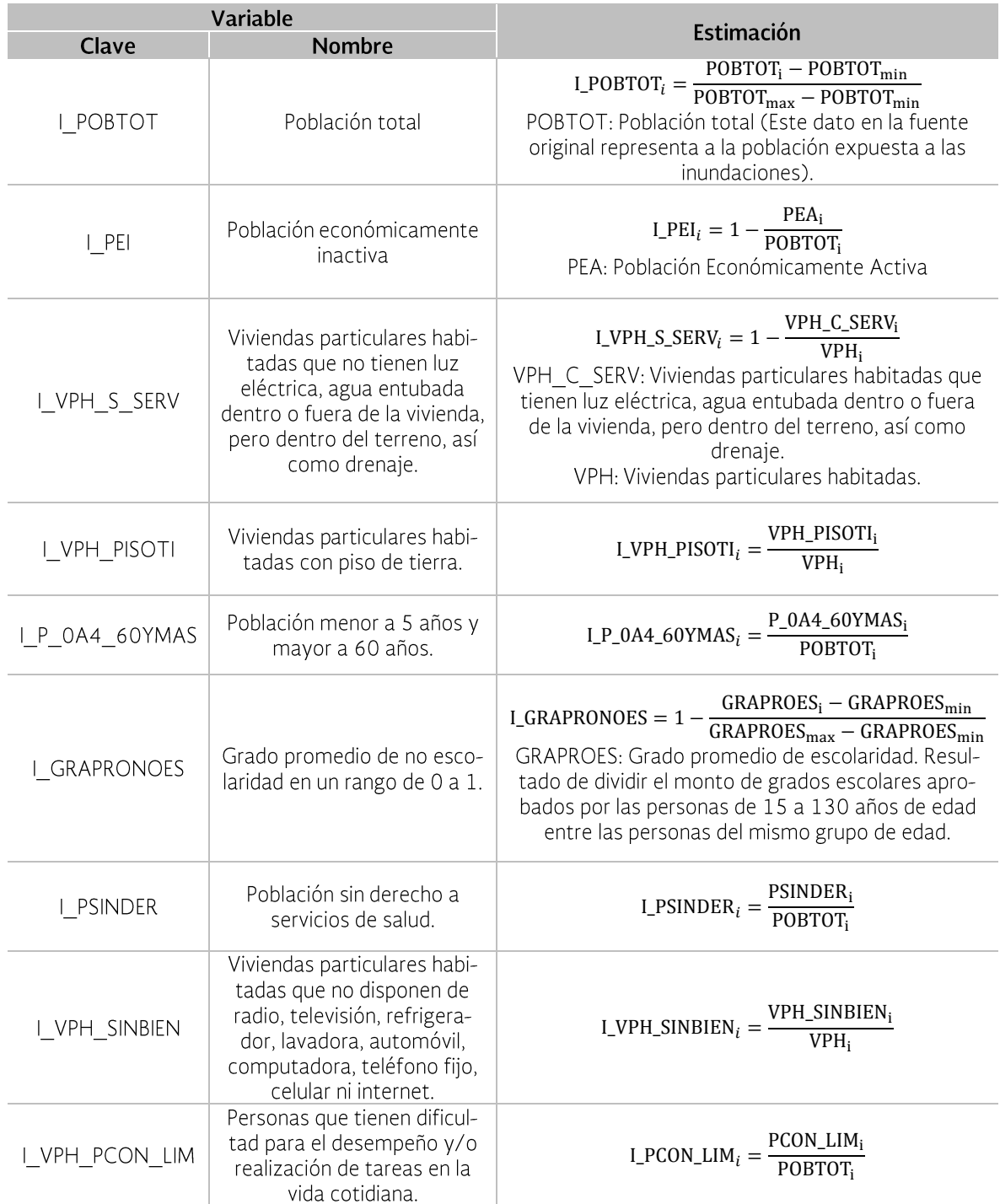

Tabla 4.13 Variables utilizadas en la estimación del índice de vulnerabilidad en la Región.

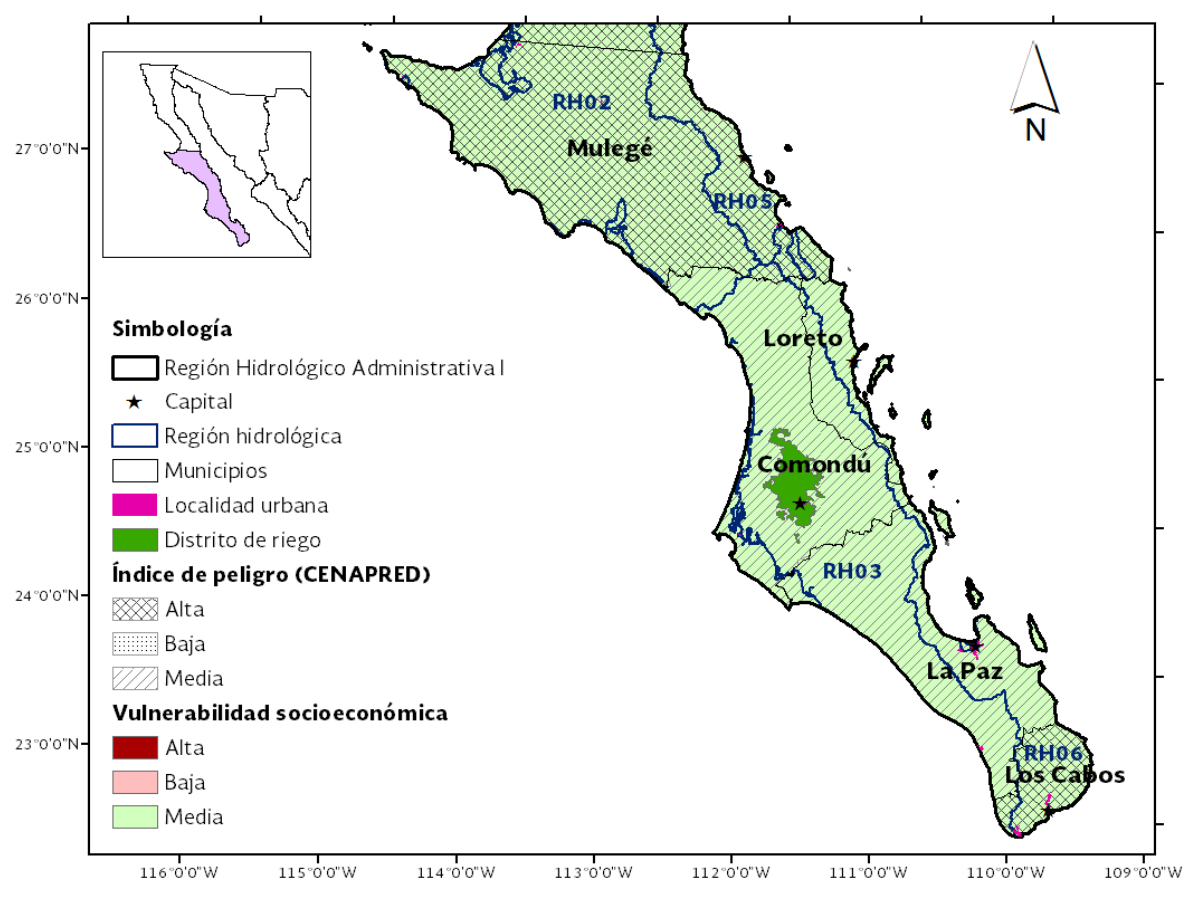

Figura 4.4 Índice de peligro y vulnerabilidad socioeconómica en Baja California Sur.

Analizando ambos resultados (I VUL e IP Cenapred) se observa que en el caso de Baja California, los municipios de Tijuana, Tecate, Mexicali y Ensenada presentan índices de peligro altos con una vulnerabilidad socioeconómica media, mientras que en el estado de Baja California Sur ésta característica se presenta solamente en los municipios de Mulegé y Los Cabos. El resto de los municipios en ambos estados presentan a su vez un índice de peligro medio con una vulnerabilidad socioeconómica media, a excepción del municipio de Playas de Rosarito, localizado en Baja California, cuyo índice de peligro es medio con una capacidad de resiliencia alta, debido a que la vulnerabilidad social es relativamente baja.

La vulnerabilidad mostrada anteriormente coincide con lo zonas de alto riesgo que el OCPBC tiene identificada en las diferentes áreas de la Región Hidrológico Administrativa Península de Baja California.

### 4.6 Identificación y análisis de la coordinación entre instituciones involucradas en la gestión de crecidas

Uno de los componentes de la Gestión Integrada de Crecientes es garantizar la participación de todos los actores involucrados en la gestión, para lo cual se sugiere definir las fronteras geográficas y límites funcionales de todas las instituciones involucradas, así como promover la coordinación y la cooperación por encima de las barreras funcionales y administrativas. En la Tabla 4.14 se presenta una matriz de funciones que se sugiere debe asumir cada institución para garantizar la eficiencia y eficacia de actividades y recursos económicos.

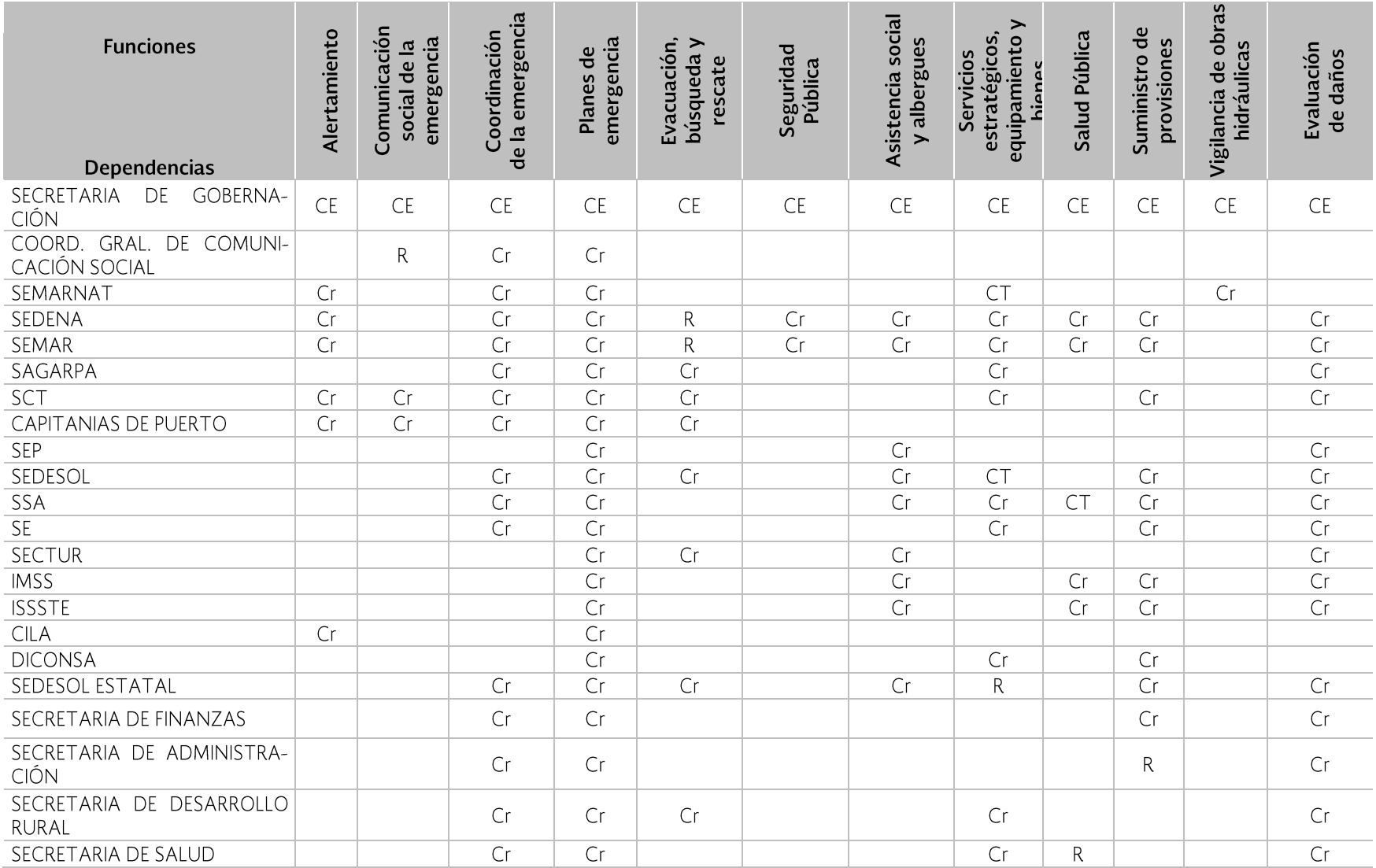

Tabla 4.14 Matriz de coordinación entre instituciones.

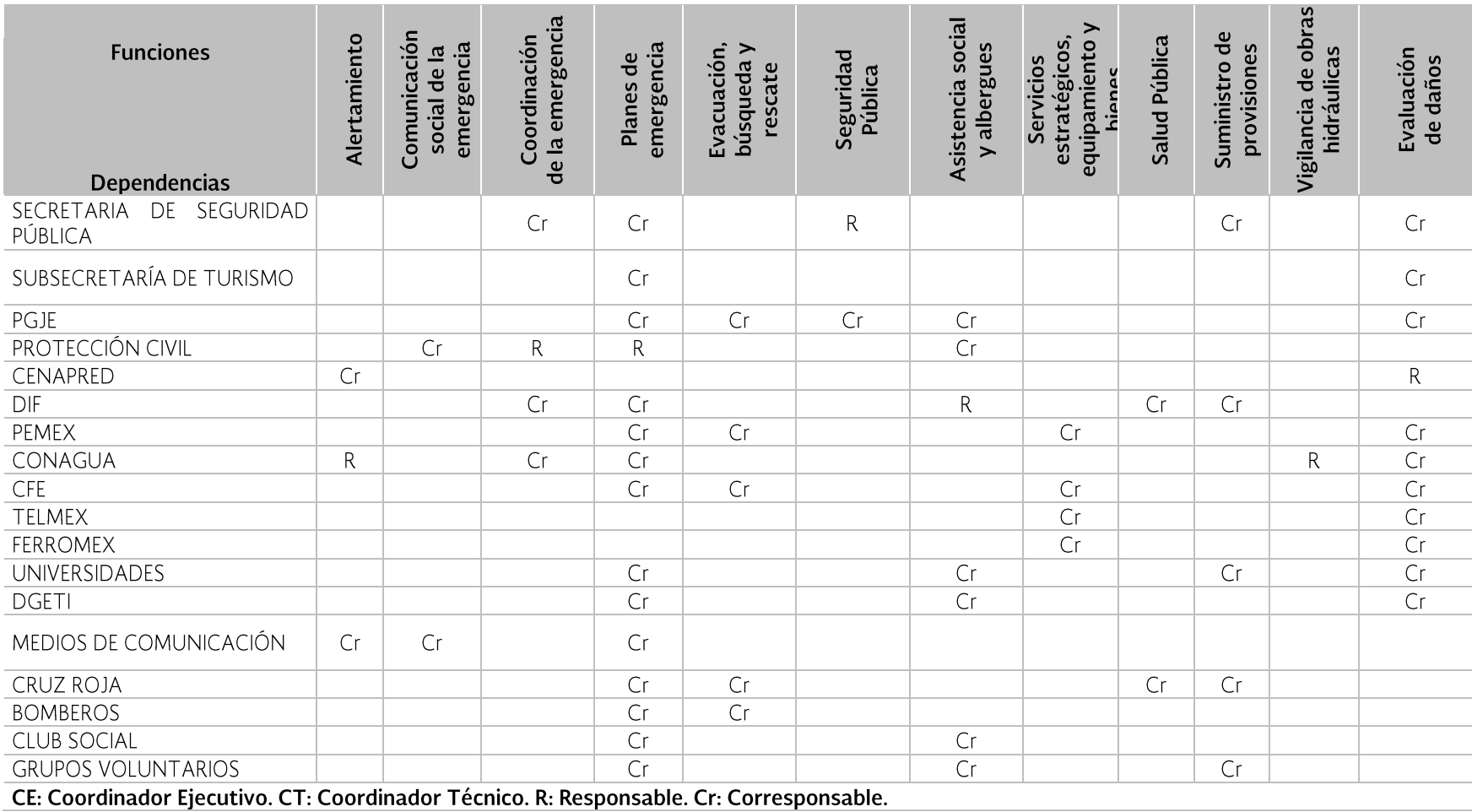

Fuente: Coordinación General de Protección Civil, Tamaulipas, 2011.

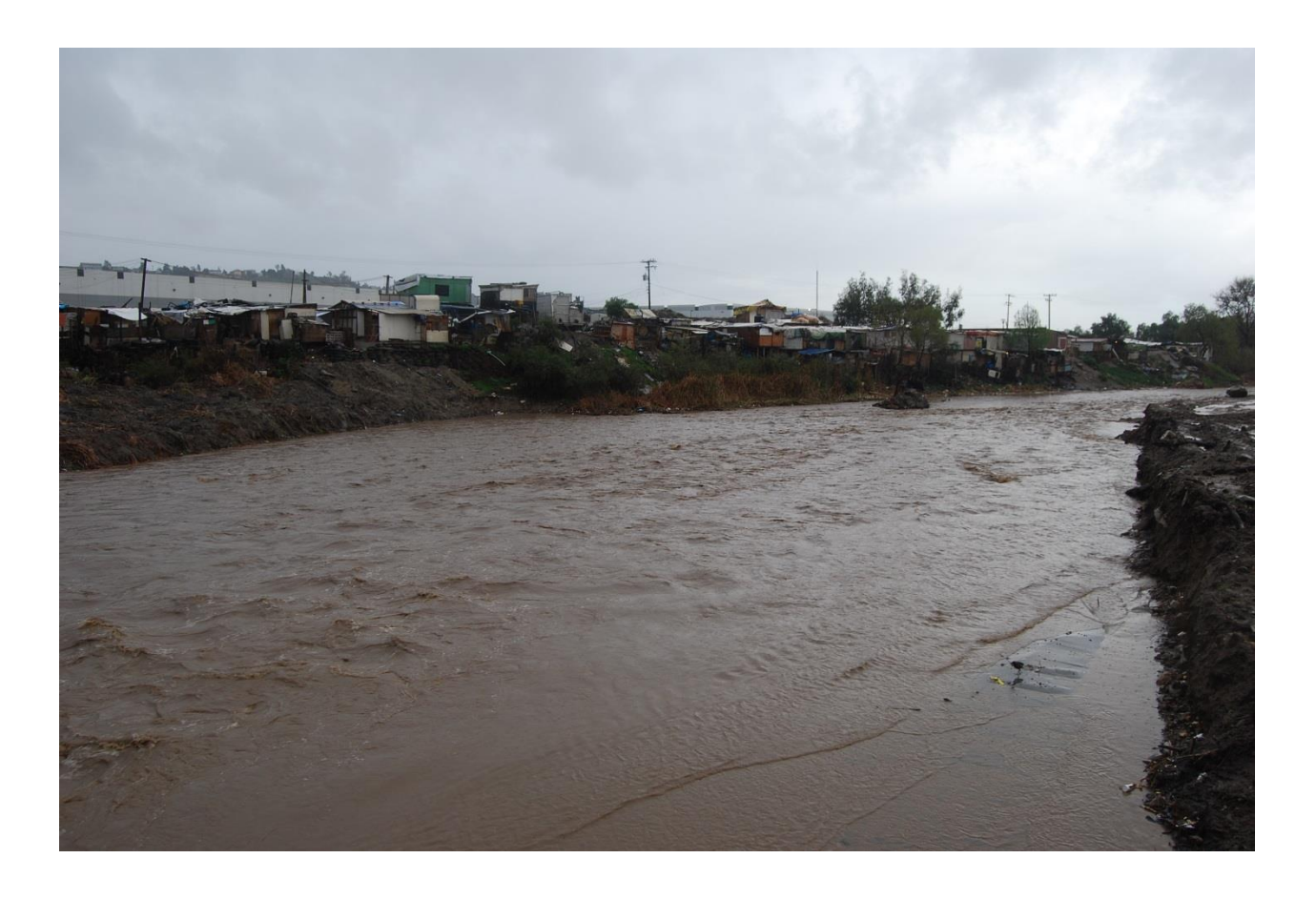

## 5. Evaluación de riesgos de inundación

Se concibe al riesgo integrado por la amenaza y la vulnerabilidad. La amenaza definida como la probabilidad de que ocurra un evento en espacio y tiempo determinados, con suficiente intensidad para producir daños; y la vulnerabilidad como la probabilidad de que, debido a la intensidad del evento y la fragilidad de los elementos expuestos, ocurran daños en la economía, la vida humana y el ambiente, por lo tanto el riesgo incluye la probabilidad combinada entre los dos factores anteriores, (Magaña y García, 2002). Asimismo sus unidades son las usadas para medir las consecuencias divididas por unidad de tiempo (por ejemplo, una unidad monetaria o número de víctimas por año, dado que la probabilidad de la amenaza presenta unidades de tiempo (Escuder et al., 2010).

## 5.1 Estimación del riesgo

El riesgo asumido en este Programa está representado de la siguiente manera (Escuder et al.,  $2010$ :

#### Riesgo = Amenaza x Vulnerabilidad

En donde el peligro o amenaza está en función del tirante o altura de la inundación asociado a una probabilidad de ocurrencia (inverso del periodo de retorno) y la vulnerabilidad está dada por el tipo de vivienda (bienes expuestos) y el índice de marginación de la zona inundada.

El Centro Nacional para la Prevención de Desastres (CENAPRED) cuenta con el Sistema de Análisis y Visualización de Escenarios de Riesgo (SAVER) publicado vía web, y uno de sus módulos es el Atlas Nacional de Riesgo por Inundación en México (ANRI).

El ANRI trasladado a una plataforma para Computadora Personal (ANRI-PC) se utiliza para estimar los daños en zonas habitacionales por evento de inundación en la zona de interés. El ANRI-PC evalúa daños en una mancha de inundación bajo el supuesto de que por cada celda (pixel) de una malla (archivo raster) se tiene un mismo tirante de inundación.

#### Metodología

El proceso a seguir durante el cálculo de los daños económicos por inundación puede resumirse en los siguientes pasos:

- 1. Delimitación de la zona de inundación.
- 2. Definición de la probabilidad de ocurrencia del evento (inverso del periodo de retorno), para los cuales será evaluado el daño.
- 3. Cálculo de los tirantes de inundación, así como velocidad y severidad, con base en algún modelo hidrológico-hidráulico, para cada uno de los periodos de retorno selecciona $d$ os.
- 4. Selección de curvas de daño (urbanas, agrícolas, etc.) mismas que relacionan tirante o duración de la inundación con los daños económicos.
- 5. Con base en las curvas de daño, las características socioeconómicas en la zona de estudio y el tirante alcanzado en la inundación para cada evento, se calculan los daños económicos.
- 6. Determinación del Daño Anual Esperado  $(DAE)$ .

La estimación del riesgo en términos de daños por año resulta importante en la toma de decisiones cuando se presenta la cantidad total del daño esperada considerando más de un evento de inundación, lo que permite construir curvas de daño-probabilidad para una zona o región. De tal manera que el área total bajo la curva representa el Daño promedio Anual Esperado (DAE) por año para todos los eventos considerados (Messner et al., 2007). El DAE se calcula con la fórmula (Meyer et al, 2012):

$$
\overline{DAE} = \sum_{i}^{k} D_i \cdot \Delta P_i
$$

$$
D_i = \frac{D(Pi - 1) + D(Pi)}{2}
$$

$$
\Delta P_i = |P_i - P_{i\text{-}1}|
$$

Donde D<sub>i</sub> es el daño promedio de dos eventos de probabilidad de excedencia i,  $\Delta P_i$ es el intervalo de probabilidad entre las probabilidades de excedencia de ambos eventos.

En el Anexo D se describe la metodología de manera más amplia.

#### 4.1.1 Aplicación de la metodología a nivel nacional

Para aplicar la metodología, son necesarios los siguientes insumos:

- a. Polígono que delimita la zona de inundación. Es el área donde se estimarán los daños.
- b. Modelo digital de elevaciones usado por el ANRI-PC. Es el continuo de elevaciones escala 1:50,000 del INEGI con una resolución de 50 x 50 m y es utilizado para las zona piloto. El ANRI-PC tiene integrado el modelo SRTM (Shuttle Radar Topography) de cobertura mundial, publicado por el Instituto de Tecnología de California cuya resolución más aproximada es de 90 x 90 m y es usado para estimaciones de daños en viviendas para el modo de procesamiento por lotes.
- c. Áreas Geoestadísticas Básicas (AGEB). Constituven la unidad básica del Marco Geoestadístico Nacional. De las AGEB urbanas se obtiene el conjunto de índices de marginación existentes en la zona de inundación.
- d. Tirante y velocidad, estimados con base en modelos hidrológicos-hidráulicos en formato raster para diferentes probabilidades.
- e. Curvas de daños. Curvas que relacionan características de la inundación (por ejemplo tirante y duración) y los daños en pesos y pueden ser de tipo urbano y agrícola. En este Programa las curvas utilizadas corresponden a daños en viviendas, publicadas por Baró et al. (2007 y 2011), quien calculó el valor

del daño con base en el costo de cada bien, obteniendo así el valor en pesos de los daños económicos para cada altura de lámina de agua alcanzada y para cada una de las AGEB presentes en la zona de inundación.

Estos daños totales se convirtieron en número de salarios mínimos, lo que permite que las curvas generadas no pierdan validez con el tiempo, ya que al actualizar el salario mínimo, también se actualizan las curvas. Baró et al. (2007 y 2011), además generó ocho tipos de curvas en función del índice de marginación, donde el eje horizontal corresponde a valores de altura de lámina de agua (tirante) en metros y el eje vertical a los daños económicos en unidades de número de salarios mínimos. El ANRI-PC maneja cinco de las ocho curvas tipo arriba citadas y corresponden a: Muy alto, Alto, Medio, Bajo y Muy bajo nivel de marginación, Figura 5.1.

#### Cálculo de los daños económicos

Con base en la previa definición del riesgo, éste fue calculado a través del ANRI-PC con base en los insumos anteriores.

En el caso de las curvas de daño, estas pueden ser expresadas de manera matemática con la siguiente ecuación:

No. 
$$
SMG = a^*ln(h) + b
$$

Donde:

No. SMG Es el número de salarios mínimos generales.

- h Es el valor de la lámina de agua (tirante).
- a y b Constantes que dependen del índice de marginación.

De manera que el valor monetario o daño para cada una de las viviendas en la zona de inundación, es el número de salarios mínimos multiplicado por el valor actual del salario mínimo.

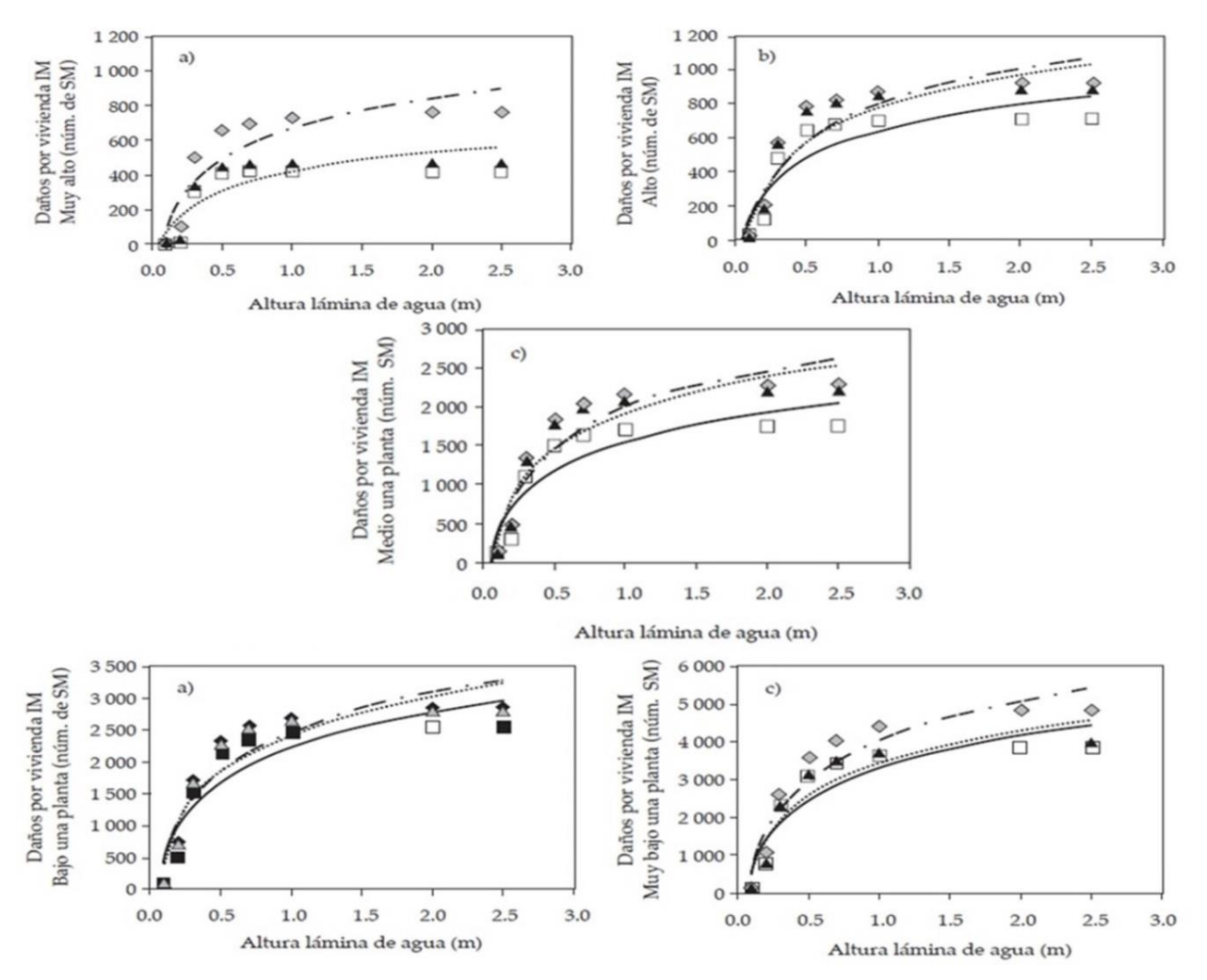

Figura 5.1 Curvas tipo de daños en zonas habitacionales.

Fuente: Baró et al. (2007).

Para el cálculo de daños a nivel nacional se realizaron los siguientes procesos:

- $\omega_{\rm c}$ De los polígonos de inundación asociados a un período de retorno de 40 años, procedentes de Agroasemex se llevó a cabo la eliminación de polígonos. Se descartaron aquellos que no cruzaran con AGEBs ni con áreas agrícolas.
- Se estimó para cada polígono una altura de  $\overline{a}$ agua (tirante), utilizando el MED del terreno y el método de promedios móviles para asignarle a cada celda del raster un valor de tirante, restando ambas cotas de elevación. Éste proceso fue realizado en procesamiento "batch".

Del cálculo nacional se obtuvo el daño total para la República Mexicana por un monto de 179,334 millones de pesos, del cual el daño para la Región Península de Baja California es de 1,476 millones de pesos, Tabla 5.1.

Tabla 5.1 Daños económicos en la PBC.

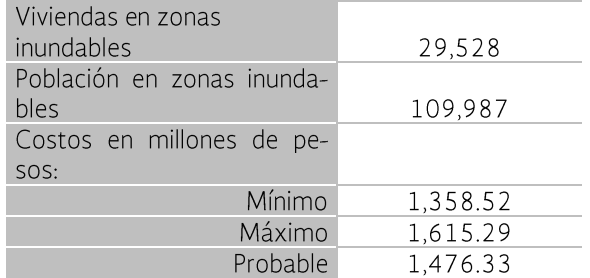

#### 4.1.3 Aplicación de la metodología en la cuenca piloto

#### Caracterización de la cuenca piloto

La cuenca piloto Rosarito Huahuatay se encuentra localizada al norte del Estado de Baja California, ocupando parte de los municipios de Playas de Rosarito (82%) y Tijuana (19%) con una superficie total de  $667.74$  km<sup>2</sup> y 90,668 habitantes (municipio Playas de Rosarito), Figura 5.2. Los ríos principales se encuentran localizados a lo largo de la cuenca descargando todos ellos directamente al mar. Debido a su importancia y peligrosidad es importante destacar el río Huahuatay cuyas características principales se muestran en la Tabla 5.2, debido a que su principal zona de afectación es la ciudad de Playas de Rosarito. De acuerdo con el OCPBC existe una obra de protección en dicho cauce, sin embargo no está en operación.

Las inundaciones que se presentan en la cuenca se deben principalmente al desbordamiento de ríos producto de la lluvia de invierno, que afectan zonas urbanas por el drenaje pluvial deficiente, y los daños se incrementan por asentamientos irregulares.

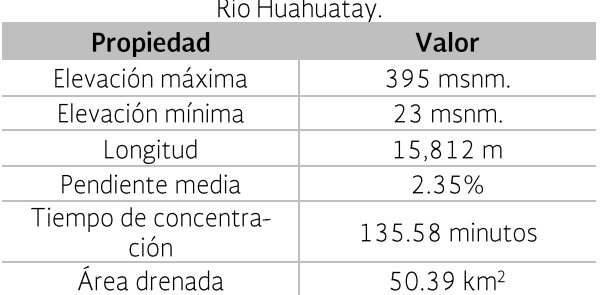

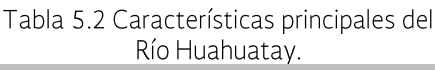

Fuente: Simulador de flujos de agua de cuencas hidrográficas, versión 2.2, INEGI (2012).

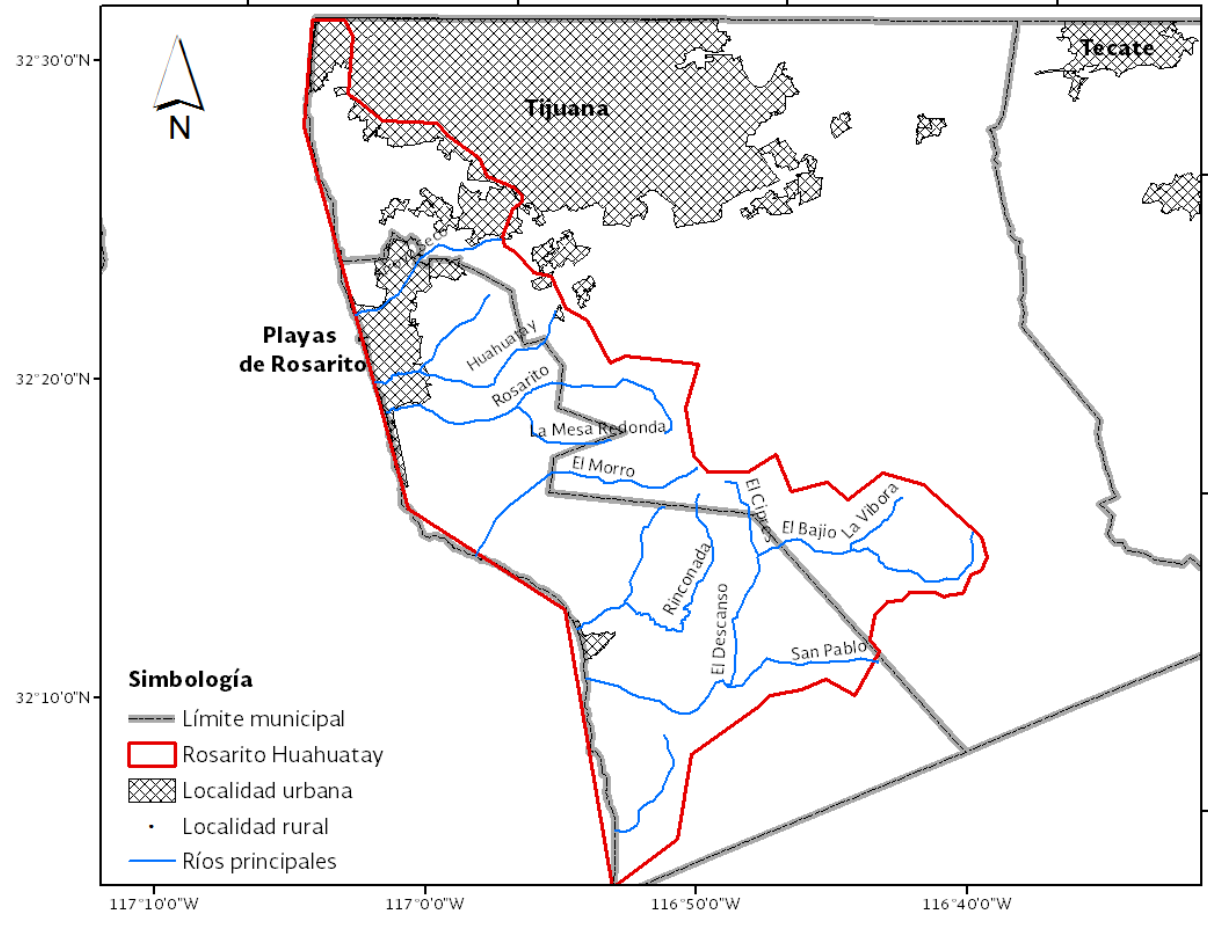

Figura 5.2 Localización de la cuenca piloto, Rosarito Huahuatay.

Fuente: Conagua (2012). Subdirección General de Programación.

| <b>Índice</b>                    | Número total de<br>localidades en PdR | Número de localidades |      |       |      |          |
|----------------------------------|---------------------------------------|-----------------------|------|-------|------|----------|
|                                  |                                       | Muy Bajo              | Bajo | Medio | Alto | Muy Alto |
| Índice de Marginación            | 93                                    | 28                    | 12   | 21    | 30   |          |
| Índice de Rezago Social          | 93                                    | 59                    | 26   |       |      |          |
| Índice de Desarrollo Hu-<br>mano | 93                                    | $0.84$ (índice)       |      |       |      |          |

Tabla 5.3 Aspectos socioeconómicos de la cuenca Rosarito Huahuatay.

Fuente: INEGI (2010).

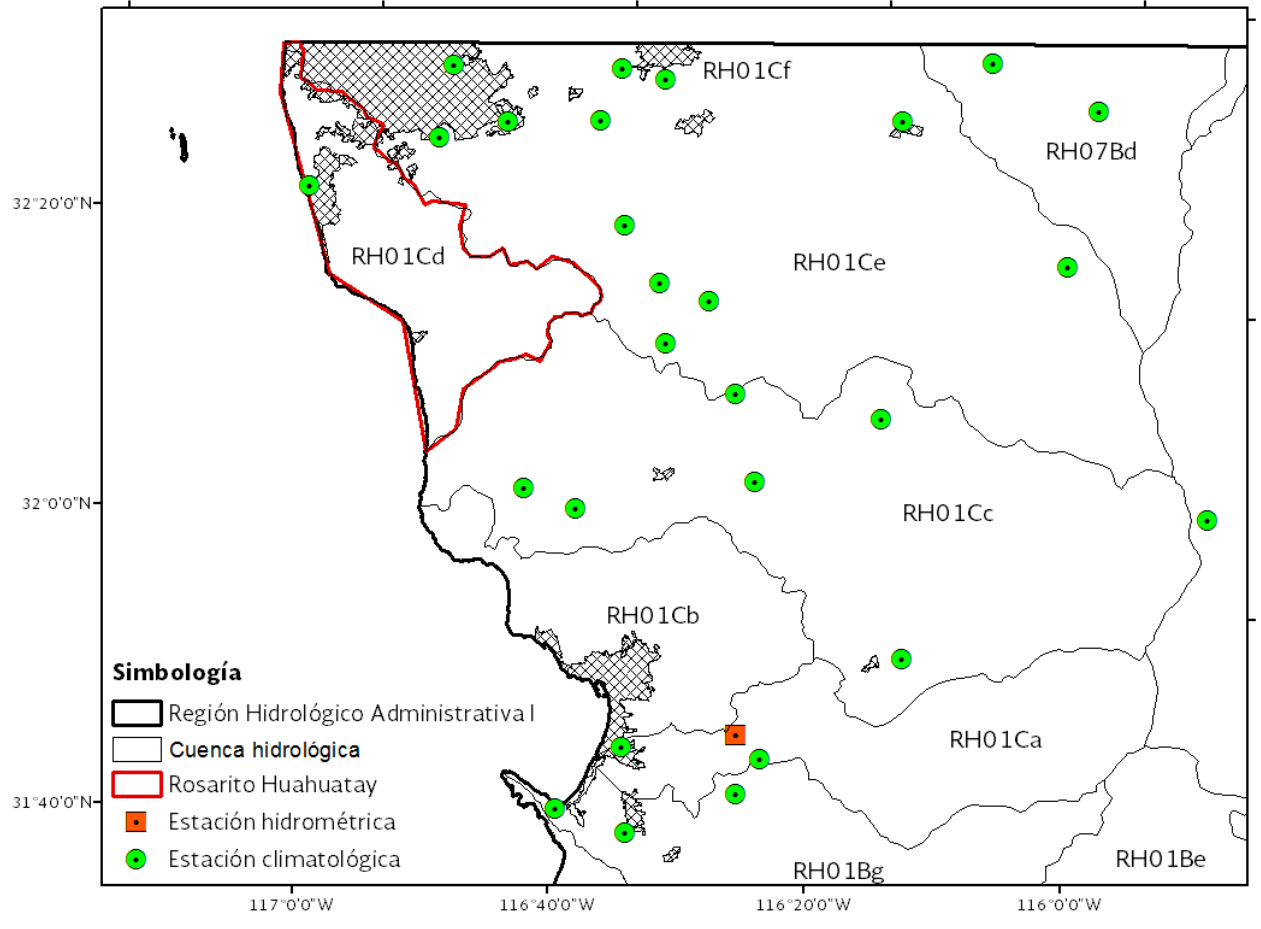

Figura 5.3 Estaciones climatológicas e hidrométricas dentro de la cuenca piloto Rosarito-Huahuatay.

Fuente: CONAGUA-SINA (2012).

Como aspectos sociales, destacan en la cuenca piloto la existencia de 32 localidades con Alto índice de marginación, sin embargo 85 localidades tienen un índice de rezago social Bajo, Tabla  $5.3.$ 

En lo que se refiere al relieve, la cuenca tiene elevaciones que van del nivel medio del mar a los 500 msnm, con pendientes suavemente inclinadas (3-5%) y medianamente inclinadas (10-15%). Las estructuras geológicas que se presentan en la cuenca, corresponden en mayor medida a rocas ígneas intrusivas y sedimentarias, con la presencia en mayor parte de rocas volcánicas (lavas, brechas y tobas), principalmente basálticas y andesiticas, con permeabilidad de media a alta.

Por su parte, la cobertura vegetal está marcada por la presencia de material xerófico y vegetación inducida, así como por la presencia de asentamientos humanos. La vegetación en general, cubre una superficie de 460.71 km<sup>2</sup>, misma que equivale al 70% de la superficie total de la cuenca, mientras que por su parte los asentamientos humanos ocupan una superficie total de 93.97 km<sup>2</sup>, equivalente al 14%, Tabla  $5.4.$ 

Tabla 5.4 Uso de suelo en la cuenca Rosarito Huahuatay.

| Uso de suelo          | Área, km <sup>2</sup> | ℅     |  |
|-----------------------|-----------------------|-------|--|
| Asentamientos humanos | 93.97                 | 14.32 |  |
| Vegetación en general | 460.71                | 70.20 |  |
| Uso agrícola          | 101.60                | 15.48 |  |
| Total                 | 656.29                | 100   |  |

Fuente: CONAGUA-SINA (2012).

El clima en la cuenca es seco-templado con una precipitación media anual del orden de los 100 mm, con temperaturas de 16 a 18°C. Para el monitoreo de estas variables, solamente se identificó la presencia de una estación climatológica de tipo convencional, con nombre "Planta" de bombeo Rosarito", Figura 5.3.

#### Aplicación de la metodología

Para aplicar la metodología, es necesario hacer las siguientes precisiones relacionadas con los insumos y cálculos:

- El polígono que delimita la zona de inunda- $\overline{a}$ ción corresponde a la zona piloto.
- Es importante señalar que en caso de encontrar zonas de inundación que no crucen con AGEBs, se llevará a cabo la estimación considerando información a nivel localidad.
- El tirante, velocidad y severidad de la zona de inundación son proporcionados por el Instituto de Ingeniería de la UNAM (II-UNAM) estimados con base en modelos hidrológicos-hidráulicos en formato raster. La severidad sigue los criterios establecidos en la denominada curva de Dorrigo, en la cual se tiene la clasificación de severidad del daño, asociada a letras y colores, mostrada en la Figura  $5.4$ :

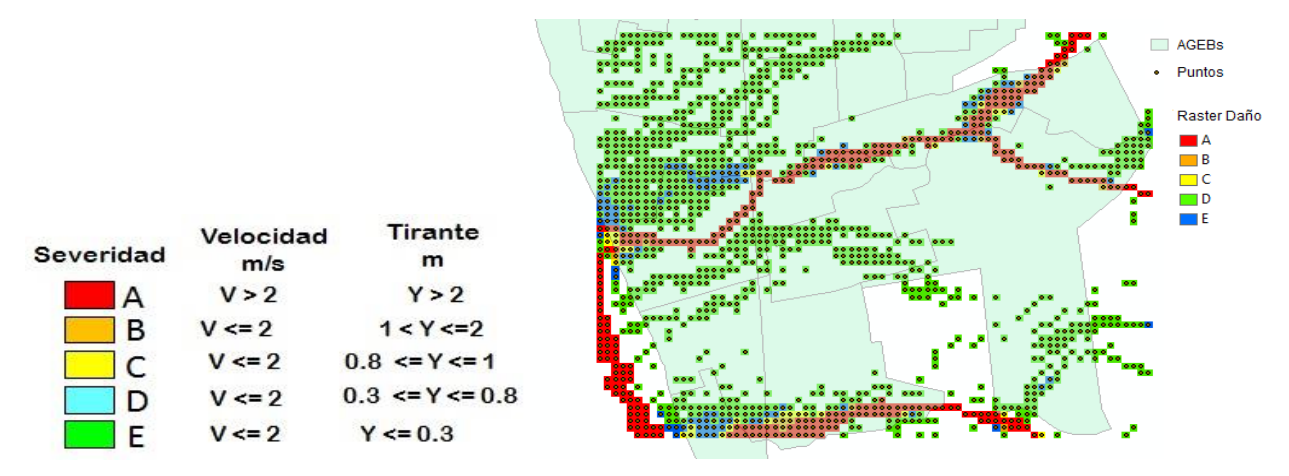

Figura 5.4 Ejemplo de raster por severidad del daño en zona de inundación

Fuente. Elaborada con información del II-UNAM (2013).

- El valor económico de los daños se calcula para dos grupos de datos; el primero sin tomar en cuenta la severidad para cada uno de los cinco periodos de retorno considerados por el estudio (2, 5, 10, 50 y 100 años); y el segundo, separando cada una de las severidades (A, B, C, D, E) para estimar el daño por severidad, Figura 5.5. Para este segundo grupo, se calcula también el monto económico del daño estimado por índice de marginación presente en la zona de inundación.

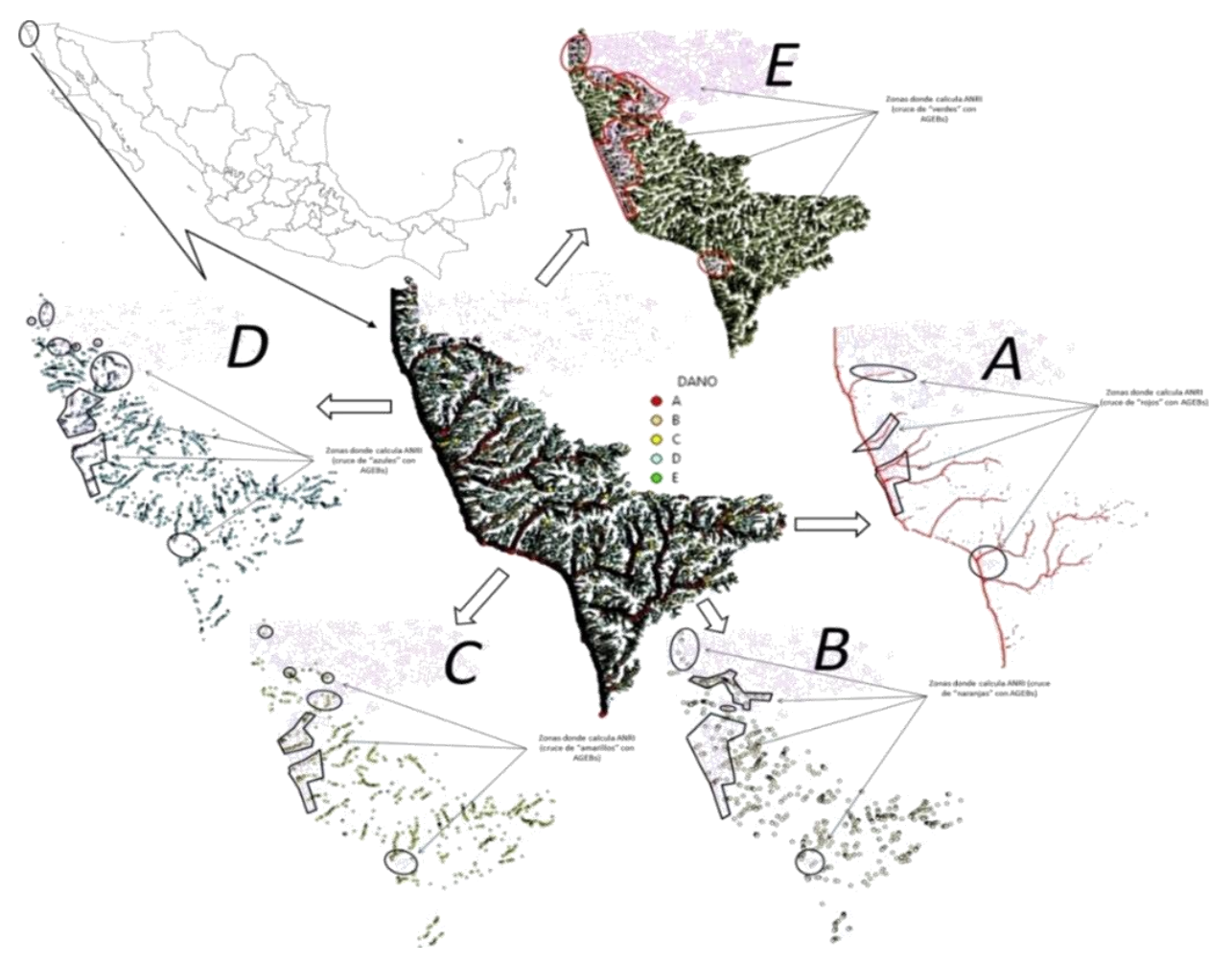

Figura 5.5 Ejemplo de separación de severidades aplicado a la zona piloto Rosarito-Huahuatay.

## Estimación del Daño Anual Esperado (DAE)

El DAE para la cuenca piloto resulta de alrede-<br>dor de 41 millones de pesos y su distribución por severidad se muestra en la Tabla 5.5. Además, se han estimado 16,907 habitantes en

riesgo. Las probabilidades consideradas en el DAE son 1/2, 1/10, 1/20, 1/50 y 1/100 años.

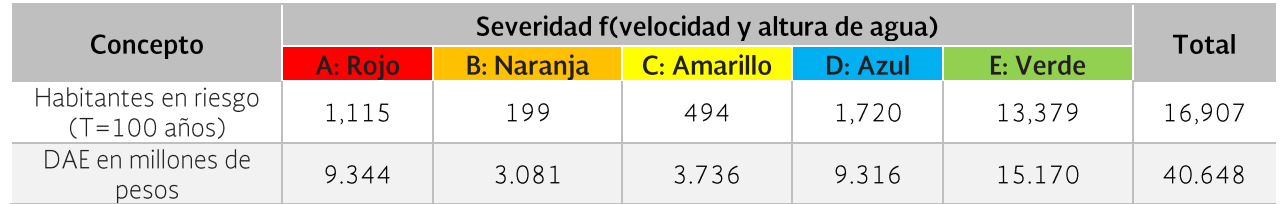

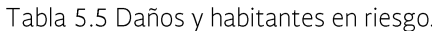

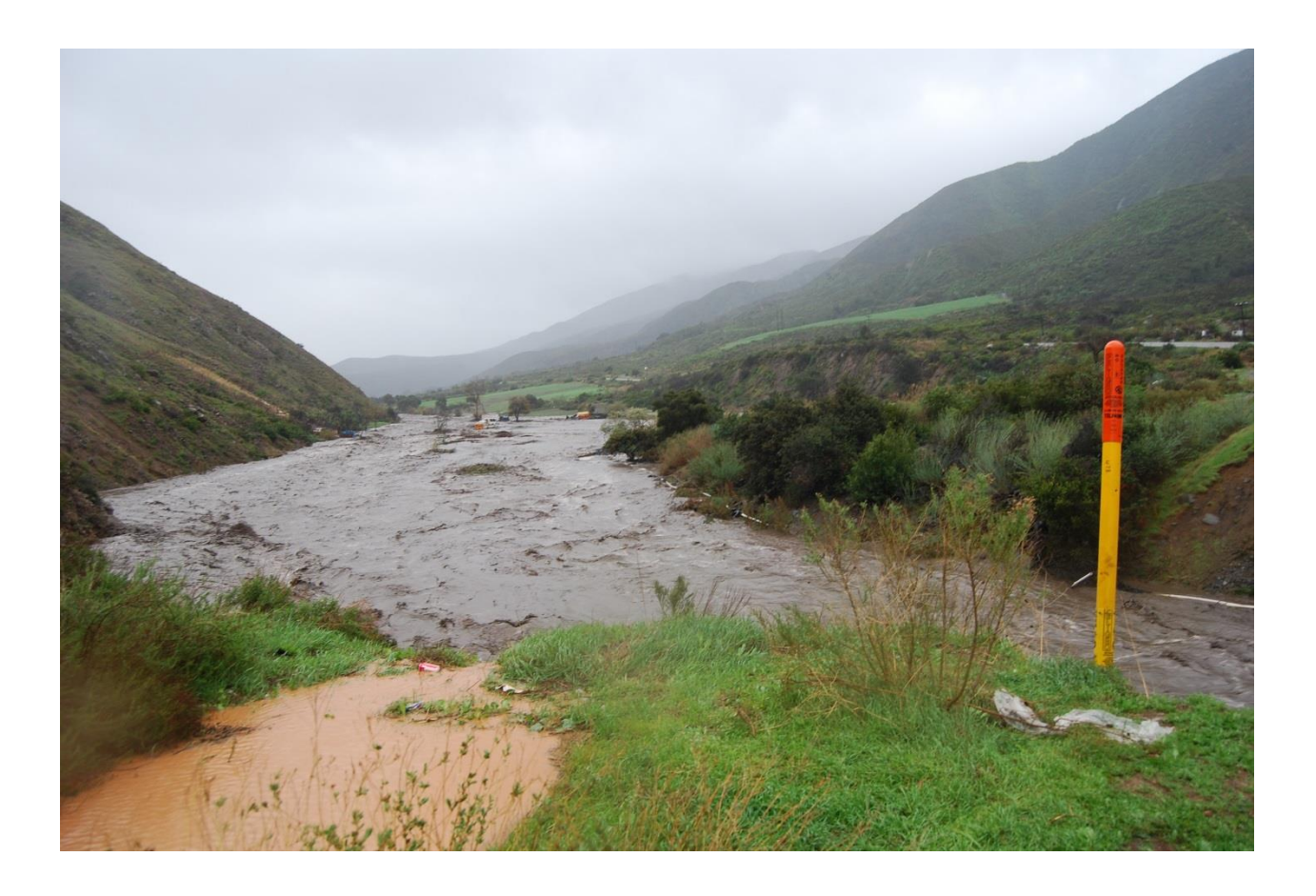

## 7. Propuesta de medidas para disminuir los daños

Las medidas para mitigar el riesgo incluyen medidas estructurales y no estructurales. En Schanze J. et al. (2008), se define a las medidas estructurales (MS) como intervenciones basadas en obras de ingeniería hidráulica y a las medidas no-estructurales (MNS) al resto de intervenciones.

Es importante señalar, que el nuevo paradigma del manejo de gestión de riesgo de inundación (FRM por sus siglas en inglés) intenta mitigar riesgos no solamente con MS si no también considerando MNS, Meyer et al. (2012).

A pesar de que el nuevo concepto es ampliamente promovido en Europa y existen políticas

de inundaciones nacionales y regionales, en la práctica aún hay una inclinación fuerte sobre las MS. Un factor importante que genera la subutilización de las MNS es la escasez de técnicas usadas para evaluar, comparar y priorizar las diferentes clases de medidas (Meyer et al.,  $2012$ ).

A continuación se presentan dos diagramas de clasificación de medidas, Figura 6.1 y Figura 6.2, en donde se observa por un lado la diferencia de nombrar a las MNS como instrumentos y por el otro la clasificación de las medidas no estructurales.

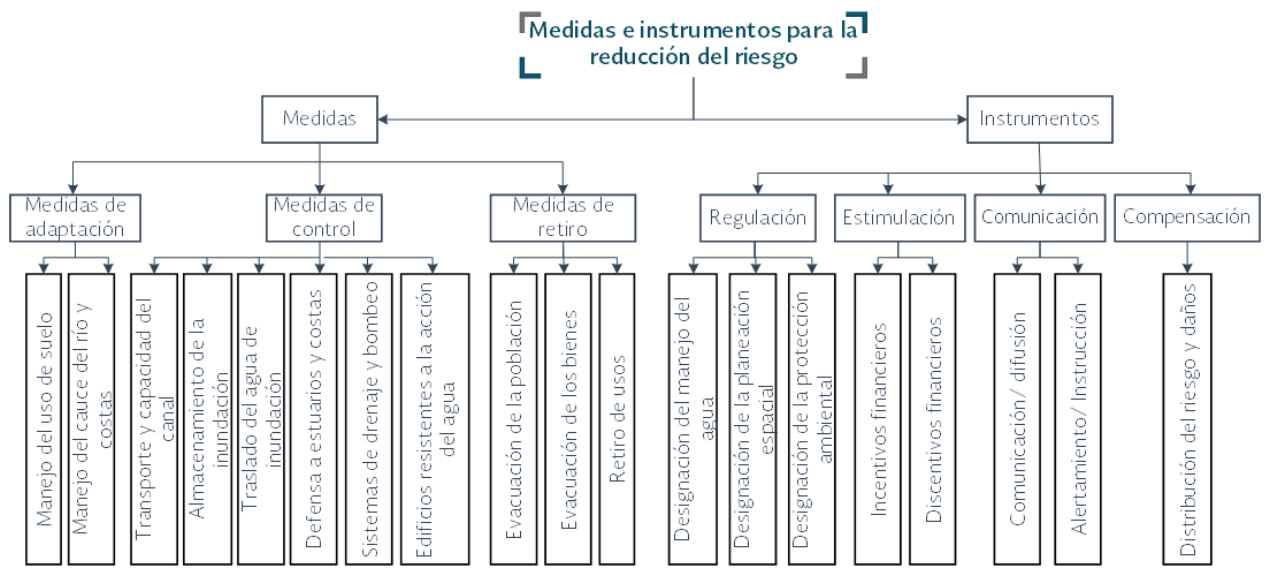

Figura 6.1 Clasificación de medidas e instrumentos de Olfert y Schanze.

Fuente: Schanze J. et al. (2008).

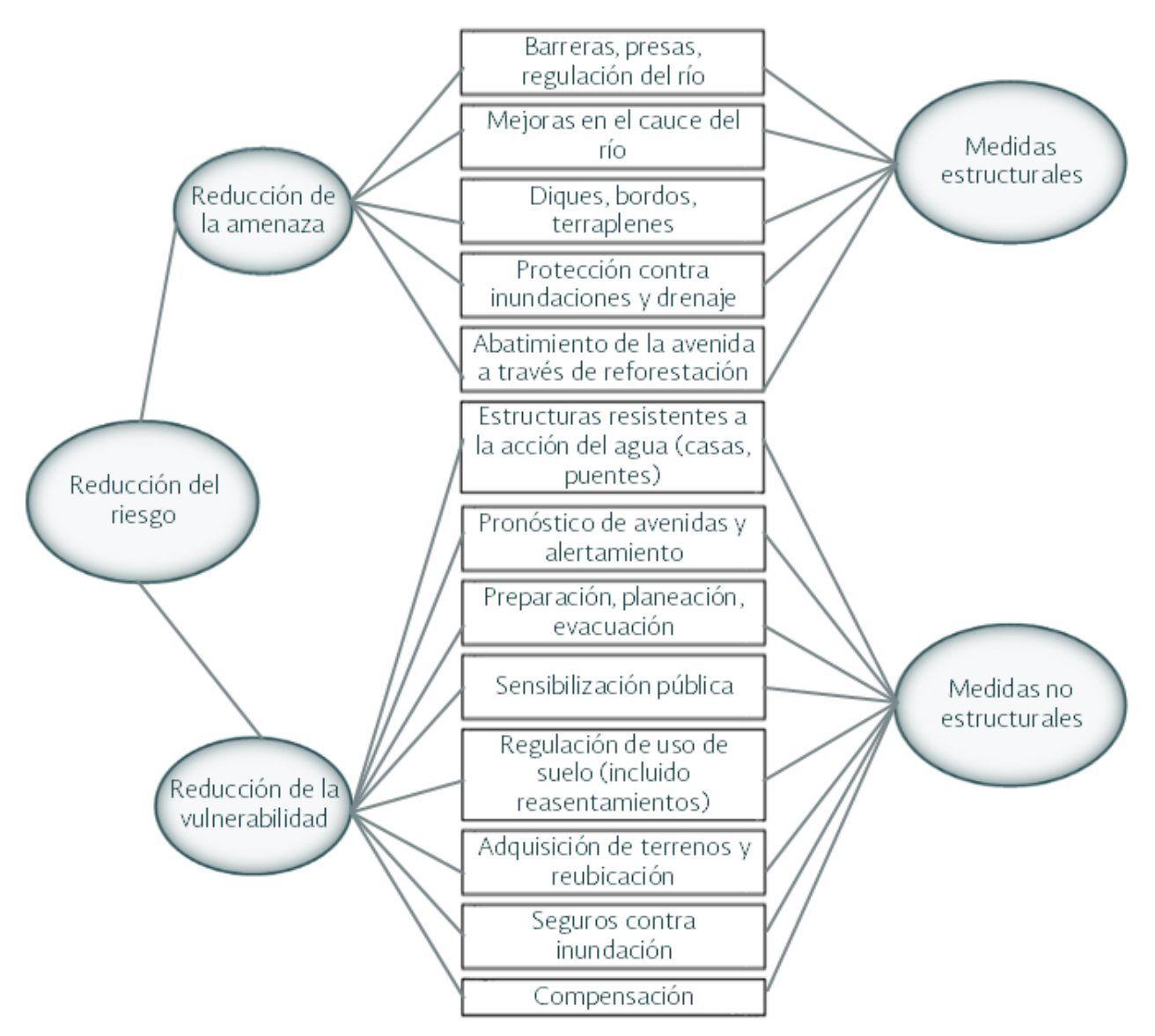

Figura 6.2 Clasificación de medidas no estructurales de Parker.

Fuente: Schanze J. et al. (2008).

### 6.1 Medidas no estructurales

Las MNS cubren todas las intervenciones que no pertenecen a obras estructurales, como se mencionó anteriormente. Las MNS a considerar en el Programa son:

#### 6.1.1 Monitoreo y vigilancia de variables hidrometeorológicas

De acuerdo con el OCPBC, apoyados con información de la red de monitoreo estatal y con la

información procedente y disponible de los Estados Unidos de América, llevan a cabo una vigilancia de variables meteorológicas en toda la región, generando un boletín climatológico diario mismo que es enviado a Protección Civil estatal y a las Universidades. Se recomienda especificar las acciones a llevar a cabo durante los distintos niveles de alerta que existan en su plataforma de Excel de vigilancia hidrometeorológica.